# The **bitset** package

# Heiko Oberdiek<sup>∗</sup>

# 2016/05/16 v1.2

## **Abstract**

This package defines and implements the data type bit set, a vector of bits. The size of the vector may grow dynamically. Individual bits can be manipulated.

# **Contents**

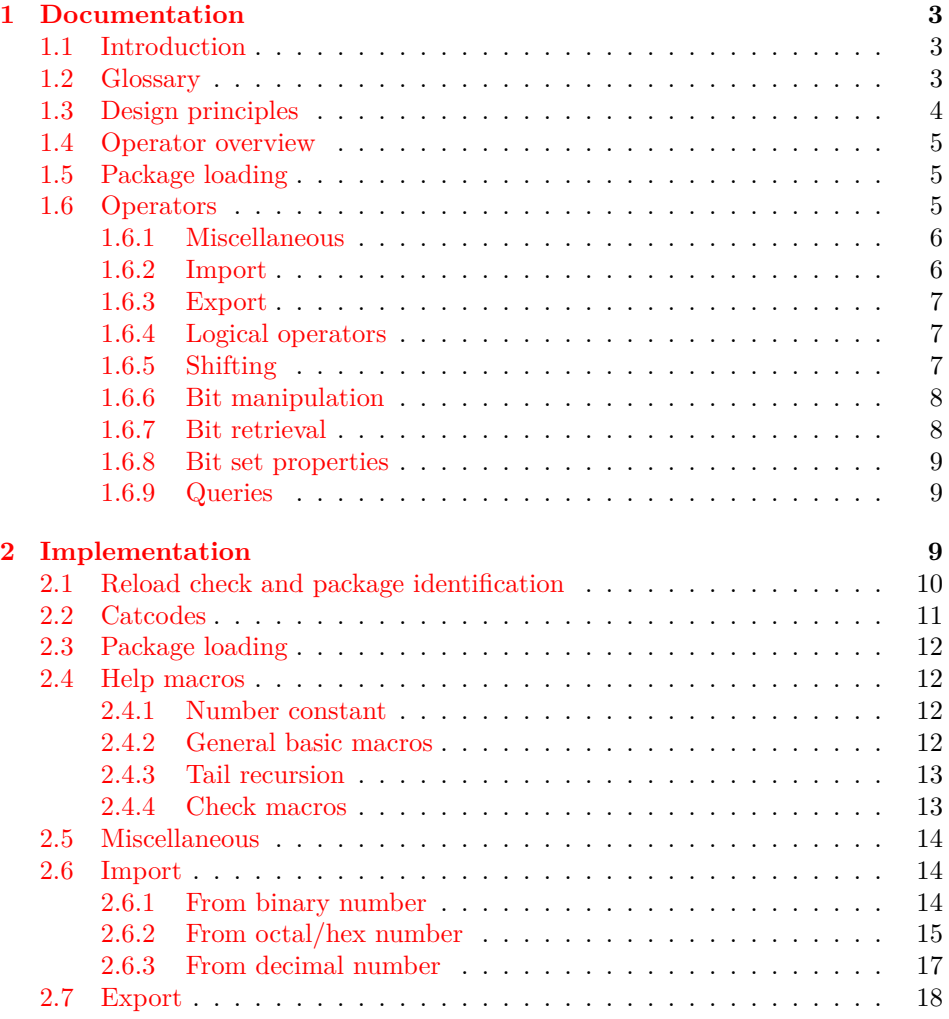

<sup>∗</sup>Please report any issues at <https://github.com/ho-tex/oberdiek/issues>

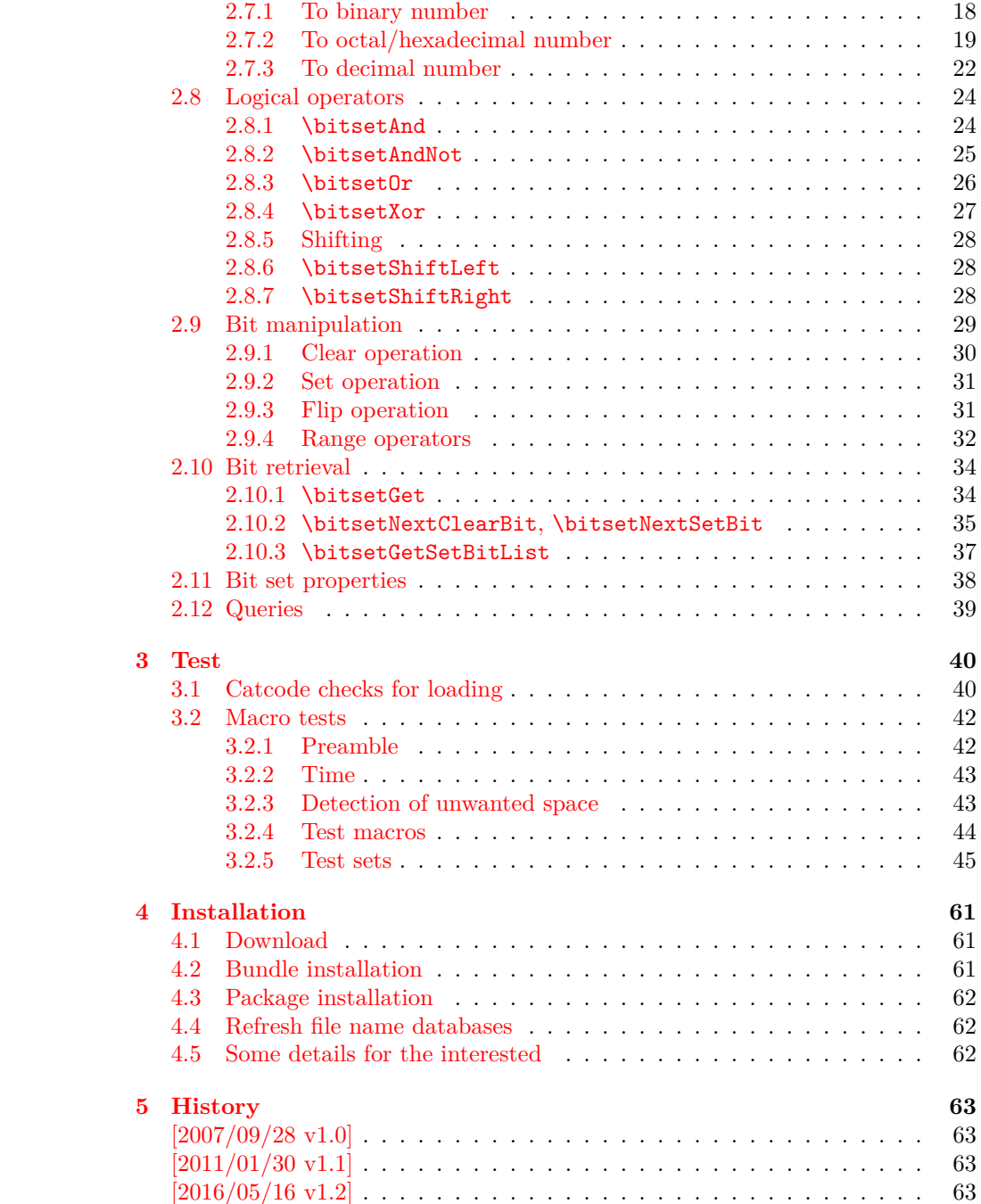

# <span id="page-2-0"></span>**1 Documentation**

### <span id="page-2-1"></span>**1.1 Introduction**

Annotations in the PDF format know entries whose values are integers. This numbers are interpreted as set of flags specifying properties. For example, annotation dictionaries can have a key /F. The bits of its integer value are interpreted the following way:

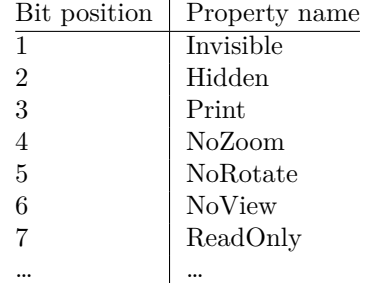

Now, let's see how these values are set in package hyperref before it uses this package (before v6.77a):

```
\ifFld@hidden /F 6\else /F 4\fi
```
Where are the other flags? The following example for key /Ff in a widget annotation supports at least three properties:

```
\ifFld@multiline
  \ifFld@readonly /Ff 4097\else /Ff 4096\fi
\else
  \ifFld@password
    \ifFld@readonly /Ff 8193\else /Ff 8192\fi
  \else
    \ifFld@readonly /Ff 1\fi
  \fi
\fi
```
But you see the point. It would be a nightmare to continue this way in supporting the missing flag settings. This kind of integers may have up to 32 bits.

Therefore I wanted a data structure for setting and clearing individual bits. Also it should provide an export as decimal number. The snipsets above are executed in expansion contexts without T<sub>E</sub>X's stomach commands. It would be convenient to have an expandable conversion from the data structure to the integer that gets written to the PDF file.

This package bitset implements such a data structure. The interface is quite close to Java's class BitSet in order not to learn to many interfaces for the same kind of data structure.

### <span id="page-2-2"></span>**1.2 Glossary**

**Bit set:** A bit set is a vector of bits or flags. The vector size is unlimited and grows dynamically. An undefined bit set is treated as bit set where all bits are cleared.

Bit sets are addressed by name. A name should consists of letters or digits. Technically it must survive \csname, see LATEX's environment names for other names with such a constraint. Package babel's shorthands are not supported due to technical reasons. Shorthand support would break expandable operations.

- **Size:** A size of a bit set is the number of bits in use. It's the number of the highest index, incremented by one. Sizes are in the range 0 up to 2147483647, the highest number supported by T<sub>E</sub>X.
- **Index:** Bit positions in a bit set are addressed by an index number. The bit vector is zero based. The first and least significant bit is addressed by index 0 and the highest possible bit by 2147483646.
- **Bit:** A bit is enoded as 0 for cleared/disabled or 1 for set/enabled.

## <span id="page-3-0"></span>**1.3 Design principles**

- **Name conventions:** To avoid conflicts with existing macro names, the operations are prefixed by the package name.
- **Zero based indexes:** The first bit is addressed by zero. (Convention of array indexing in C, Java, …)
- **Unlimited size:** There is no restriction on the size of a bit set other than usual memory limitations. \bitsetSetDec and \bitsetGetDec transparently switch to package bigintcalc if the numbers get too large for T<sub>EX</sub>'s number limit.
- **Expandibility:** Any operation that does not change the bit set is expandable. And all operations that extract or calculate some result do this in exact two expansion steps. For example, a macro \Macro wants a bit set as decimal number. But the argument must be a plain number without macros. Thus you could prefix \bitsetGetDec with \number. However this won't work for bit sets with 31 or more bits because of T<sub>E</sub>X's number limit of  $2^{31} - 1$ . then just hit the operator with two \expandafter:

```
\expandafter\expandafter\expandafter
\Macro\bitsetGetDec{foo}
```
\bitsetGetDec is hit first by the third \expandafter and then by the second one.

- **Format independence:** This package is written as L<sup>AT</sup>EX package, but it does not depend on LAT<sub>EX</sub>. It will also work for other formats such as plain T<sub>EX</sub>.
- **Independence from T<sub>E</sub>X engines:** Vanilla T<sub>E</sub>X is all you need. Calculations are delegated to packages intcalc and bigintcalc. They don't need any special features, but they will switch to a little more efficient implementation if features such as \numexpr are available.
- **Numeric arguments:** Anything that is accepted by  $\text{number. If } \varepsilon$ -T<sub>E</sub>X is detected, also expressions for \numexpr are supported. The only exception so far is the number for \bitsetSetDec. The number might be too large for \number or \numexpr.
- **Error messages:** In expandable contexts, only a limited set of T<sub>EX</sub> primitive commands work as expected. So called stomach commands behave like \relax and don't get expanded or executed. Unhappily also the error commands belong to this category. The expandable operations will throw an unknown control sequence instead to get TEX's and user's attention. The name of these control sequences starts with \BitSetError: with the type of error after the colon.

# <span id="page-4-0"></span>**1.4 Operator overview**

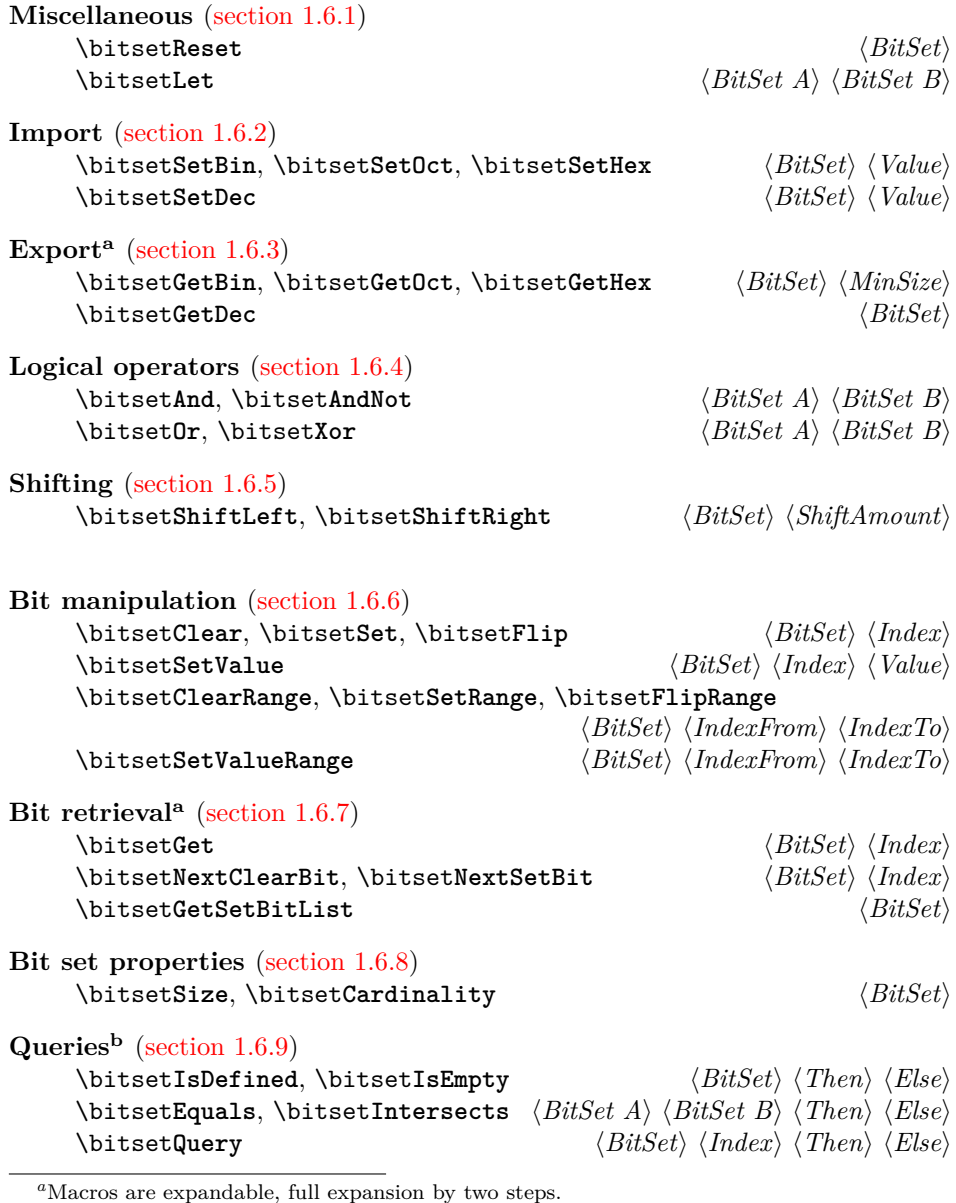

 $\ensuremath{^b\text{Macros}}$  are expandable.

# <span id="page-4-1"></span>**1.5 Package loading**

The package can be used as normal  $\mathbb{L}\mathrm{T}\mathrm{E}\mathrm{X}$  package:

```
\usepackage{bitset}
```
Also plain TEX is supported:

\input bitset.sty\relax

# <span id="page-4-2"></span>**1.6 Operators**

The following macros work on and with bit sets. A bit set ⟨*BitSet*⟩ is represented by a name. The should consist of letters and digits. Technically it must survive \csname. It is the same constraint that must be satisfied by label or environment names in LAT<sub>F</sub>X.

However active characters that are shorthands of package babel are not supported. Support for shorthands works by an assignment. But many operators such as \bitsetGetDec must be usable in expandable contexts. There assignments will not be executed in the best case or they will cause errors.

The bits in a bit set are addressed by non-negative integers starting from zero. Thus negative index numbers cause an error message. Because index numbers are TEX numbers. The largest index is 2147483647. But in practice memory limits and patience limits will be very likely reached much before.

#### <span id="page-5-0"></span>**1.6.1 Miscellaneous**

There isn't a separate operation for bit set creation. For simplicity an undefined bit set is treated as bit set with all bits cleared.

#### \bitsetReset {⟨*BitSet*⟩}

Macro \bitsetReset clears all bits. The result is an empty bit set. It may also be used as replacement for an operation "new", because an undefined bit set is defined afterwards.

#### \bitsetLet {⟨*BitSet A*⟩} {⟨*BitSet B*⟩}

Macro  $\beta$  is the performs a simple assignment similar to T<sub>E</sub>X's  $\lambda$  et. After the operation  $\langle BitSet A \rangle$  has the same value as  $\langle BitSet B \rangle$ . If  $\langle BitSet B \rangle$  is undefined, then  $\langle BitSet \, A \rangle$  will be the empty bit set.

Note: If  $\langle BitSet \, A \rangle$  exists, it will be overwritten.

#### <span id="page-5-1"></span>**1.6.2 Import**

```
\bitsetSetBin {⟨BitSet⟩} {⟨BinaryNumber⟩}
\bitsetSetOct {⟨BitSet⟩} {⟨OctalNumber⟩}
\bitsetSetHex {⟨BitSet⟩} {⟨HexadecimalNumber⟩}
```
The numbers are interpreted as bit vectors and the flags in the bit ⟨*BitSet*⟩ set are set accordingly. These numeric arguments are the only arguments where spaces are allowed. Then the numbers are easier to read.

#### \bitsetSetDec {⟨*BitSet*⟩} {⟨*DecimalNumber*⟩}

Macro \bitsetSetDec uses ⟨*DecimalNumber*⟩ to set the bit set ⟨*BitSet*⟩. The numeric argument must expand to a plain number consisting of decimal digits without command tokens or spaces. Internally this argument is expanded only. It cannot be passed to \number or \numexpr, because the number may be too large for them. However \number or \the\numexpr may be used explicitely. This also helps for unexpandable number command tokens or registers ( $\zeta$ ,  $\theta$ ,  $\count$ , …). Also LATEX' \value needs prefixing:

\bitsetSetDec{foo}{\number\value{bar}}

<span id="page-6-0"></span>**1.6.3 Export**

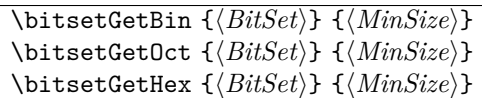

These macros returns the bit set as binary, octal or hexadecimal number. If the bit size is smaller than ⟨*MinSize*⟩ the gap is filled with leading zeros. Example:

\bitsetReset{abc} \bitsetSet{abc}{2}  $\big\{\n  $\big\} \rightarrow 00000100$$ \bitsetSet{abc}{5}\bitsetSet{abc}{7}  $\big\{\n *blitsetGetHex{abc}{16} \rightarrow 00A2*\n$ 

Macro \bitsetGetHex uses the uppercase letters A to F. The catcode of the letters is one of 11 (letter) or 12 (other).

\bitsetGetDec {⟨*BitSet*⟩}

Macro \bitsetGetDec returns the bit set ⟨*BitSet*⟩ as decimal number. The returned number can be larger than T<sub>E</sub>X's number limit of  $2^{31} - 1$ .

#### <span id="page-6-1"></span>**1.6.4 Logical operators**

\bitsetAnd {⟨*BitSet A*⟩} {⟨*BitSet B*⟩}  $A_{\text{new}} := A_{\text{old}} \text{ and } B$  (∀ bits) \bitsetAndNot {⟨*BitSet A*⟩} {⟨*BitSet B*⟩}  $A_{\text{new}} := A_{\text{old}} \text{ and } (\text{not } B) \quad (\forall \text{ bits})$ \bitsetOr {⟨*BitSet A*⟩} {⟨*BitSet B*⟩}  $A_{\text{new}} := A_{\text{old}} \text{ or } B$  ( $\forall$  bits) \bitsetXor {⟨*BitSet A*⟩} {⟨*BitSet B*⟩}  $A_{\text{new}} := A_{\text{old}} \text{ xor } B \qquad (\forall \text{ bits})$ **1.6.5 Shifting**

<span id="page-6-2"></span>\bitsetShiftLeft {⟨*BitSet*⟩} {⟨*ShiftAmount*⟩} \bitsetShiftRight {⟨*BitSet*⟩} {⟨*ShiftAmount*⟩}

A left shift by one is a multiplication by two, thus left shifting moves the flags to higher positions. The new created low positions are filled by zeros.

A right shift is the opposite, dividing by two, movint the bits to lower positions. The number will become smaller, the lowest bits are lost.

If the  $\langle \textit{ShiftAmount} \rangle$  is negative, it reverts the meaning of the shift operation. A left shift becomes a right shift. A ⟨*ShiftAmount*⟩ of zero is ignored.

#### <span id="page-7-0"></span>**1.6.6 Bit manipulation**

```
\bitsetClear {⟨BitSet⟩} {⟨Index⟩}
\bitsetSet {⟨BitSet⟩} {⟨Index⟩}
\bitsetFlip {⟨BitSet⟩} {⟨Index⟩}
```
This macros manipulate a single bit in ⟨*BitSet*⟩ addressed by \Index. Macro \bitsetClear disables the bit, \bitsetSet enables it and \bitsetFlip reverts the current setting of the bit.

#### \bitsetSetValue {⟨*BitSet*⟩} {⟨*Index*⟩} {⟨*Bit*⟩}

Macro \bitsetSetValue puts bit ⟨*Bit*⟩ at position ⟨*Index*⟩ in bit set ⟨*BitSet*⟩.  $\langle Bit \rangle$  must be a valid T<sub>EX</sub> number equals to zero (disabled/cleared) or one (enabled/set).

## <span id="page-7-1"></span>**1.6.7 Bit retrieval**

#### \bitsetGet {⟨*BitSet*⟩} {⟨*Index*⟩}

Macro \bitsetGet extracts the status of the bit at position ⟨*Index*⟩ in bit set ⟨*BitSet*⟩. Digit 1 is returned if the bit is set/enabled. If the bit is cleared/disabled and in cases of an undefined bitset or an index number out of range the return value is 0.

#### \bitsetNextClearBit {⟨*BitSet*⟩} {⟨*Index*⟩}

Starting at position ⟨*Index*⟩ (inclusive) the bits are inspected. The first position without a set bit is returned. Possible results are decimal numbers:  $\langle Index\rangle$ ,  $\langle Index \rangle + 1, ..., (\infty)$ 

## \bitsetNextSetBit {⟨*BitSet*⟩} {⟨*Index*⟩}

Starting at position ⟨*Index*⟩ (inclusive) the bits are inspected and the index position of the first found set bit is returned. If there isn't such a bit, then the result is -1. In summary possible results are decimal numbers:  $-1$ ,  $\langle Index \rangle$ ,  $\langle Index \rangle$  +  $1, \ldots, (\infty)$ 

#### \bitsetGetSetBitList {⟨*BitSet*⟩}

Macro \bitsetGetSetBitList is an application for \bitsetNextSetBit. The set bits are iterated and returned as comma separated list of index positions in increasing order. The list is empty in case of an empty bit set.

#### <span id="page-8-0"></span>**1.6.8 Bit set properties**

## \bitsetSize {⟨*BitSet*⟩}

Macro \bitsetSize returns number of bits in use. It is the same as the index number of the highest set/enabled bit incremented by one.

# \bitsetCardinality {⟨*BitSet*⟩}

Macro \bitsetCardinality counts the number of set/enabled bits.

#### <span id="page-8-1"></span>**1.6.9 Queries**

Also the query procedures are expandable. They ask for a piece of information about a bit set and execute code depending on the answer.

#### \bitsetIsDefined {⟨*BitSet*⟩} {⟨*Then*⟩} {⟨*Else*⟩}

If the bit set with the name ⟨*BitSet*⟩ exists the code given in ⟨*Then*⟩ is executed, otherwise ⟨*Else*⟩ is used.

#### \bitsetIsEmpty {⟨*BitSet*⟩} {⟨*Then*⟩} {⟨*Else*⟩}

If the bit set ⟨*BitSet*⟩ exists and at least one bit is set/enabled, the code in ⟨*Then*⟩ is executed, ⟨*Else*⟩ otherwise.

#### \bitsetEquals {⟨*BitSet A*⟩} {⟨*BitSet B*⟩} {⟨*Then*⟩} {⟨*Else*⟩}

Both bit sets are equal if and only if either both are undefined or both are defined and represents the same bit values at the same positions. Thus this definition is reflexive, symmeric, and transitive, enough for an equivalent relation.

\bitsetIntersects {⟨*BitSet A*⟩} {⟨*BitSet B*⟩} {⟨*Then*⟩} {⟨*Else*⟩}

If and only if  $\langle BitSet A \rangle$  and  $\langle BitSet B \rangle$  have at least one bit at the same position that is set, then code part ⟨*Then*⟩ is executed.

#### \bitsetQuery {⟨*BitSet*⟩} {⟨*Index*⟩} {⟨*Then*⟩} {⟨*Else*⟩}

It's just a wrapper for \bitsetGet. If the bit at position ⟨*Index*⟩ is enabled, code ⟨*Then*⟩ is called.

# <span id="page-8-2"></span>**2 Implementation**

The internal format of a bit set is quite simple, a sequence of digits 0 and 1. The least significant bit is left. A bit set without any flag set is encoded by 0. Also undefined bit sets are treated that way. After the highest bit that is set there are no further zeroes. A regular expression of valid bit sets values:

0|[01]\*1

⟨\*package⟩

# <span id="page-9-0"></span>**2.1 Reload check and package identification**

Reload check, especially if the package is not used with LAT<sub>EX</sub>.

```
2 \begingroup\catcode61\catcode48\catcode32=10\relax%
3 \catcode13=5 % ^^M
4 \endlinechar=13 %
5 \catcode35=6 % #
6 \catcode39=12 % '
7 \catcode44=12 %,
8 \catcode45=12 % -
9 \catcode46=12 % .
10 \catcode58=12 % :
11 \catcode64=11 % @
12 \catcode123=1 % {
13 \catcode125=2 % }
14 \expandafter\let\expandafter\x\csname ver@bitset.sty\endcsname
15 \ifx\x\relax % plain-TeX, first loading
16 \else
17 \def\empty{}%
18 \ifx\x\empty % LaTeX, first loading,
19 % variable is initialized, but \ProvidesPackage not yet seen
20 \else
21 \expandafter\ifx\csname PackageInfo\endcsname\relax
22 \det\{x\#1\#2\}23 \immediate\write-1{Package #1 Info: #2.}%
24 }%
25 \else
26 \def\x#1#2{\PackageInfo{#1}{#2, stopped}}%
27 \setminusfi
28 \x{bitset}{The package is already loaded}%
29 \aftergroup\endinput
30 \foralli
31 \fi
32 \endgroup%
```
Package identification:

```
33 \begingroup\catcode61\catcode48\catcode32=10\relax%
34 \catcode13=5 % ^^M
35 \endlinechar=13 %
36 \catcode35=6 % #
37 \catcode39=12 % '
38 \catcode40=12 % (
39 \catcode41=12 % )
40 \catcode44=12 % ,
41 \catcode45=12 % -
42 \catcode46=12 % .
43 \catcode47=12 % /
44 \catcode58=12 % :
45 \catcode64=11 % @
46 \catcode91=12 % [
47 \catcode93=12 % ]
48 \catcode123=1 % {
49 \catcode125=2 % }
50 \expandafter\ifx\csname ProvidesPackage\endcsname\relax
51 \def\x#1#2#3[#4]{\endgroup
52 \immediate\write-1{Package: #3 #4}%
```

```
53 \xdef#1{#4}%
54 }%
55 \else
56 \def\x#1#2[#3]{\endgroup
57 #2[{#3}]%
58 \ifx#1\@undefined
59 \xdef#1{#3}%
60 \overline{\ } \overline{\ } \overline{\ } \fi
61 \ifx#1\relax
62 \xdef#1{#3}%
63 \qquad \qquad \text{f}i
64 }%
65 \fi
66 \expandafter\x\csname ver@bitset.sty\endcsname
67 \ProvidesPackage{bitset}%
```

```
68 [2016/05/16 v1.2 Handle bit-vector datatype (HO)]%
```
## <span id="page-10-0"></span>**2.2 Catcodes**

```
69 \begingroup\catcode61\catcode48\catcode32=10\relax%
70 \catcode13=5 % ^^M
71 \endlinechar=13 %
72 \catcode123=1 % {
73 \catcode125=2 % }
74 \catcode64=11 % @
75 \def\x{\endgroup
76 \expandafter\edef\csname BitSet@AtEnd\endcsname{%
77 \endlinechar=\the\endlinechar\relax
78 \catcode13=\the\catcode13\relax
79 \catcode32=\the\catcode32\relax
80 \catcode35=\the\catcode35\relax
81 \catcode61=\the\catcode61\relax
82 \catcode64=\the\catcode64\relax
83 \catcode123=\the\catcode123\relax
84 \catcode125=\the\catcode125\relax
85 }%
86 }%
87 \x\catcode61\catcode48\catcode32=10\relax%
88 \catcode13=5 % ^^M
89 \endlinechar=13 %
90 \catcode35=6 % #
91 \catcode64=11 % @
92 \catcode123=1 % {
93 \catcode125=2 % }
94 \def\TMP@EnsureCode#1#2{%
95 \edef\BitSet@AtEnd{%
96 \BitSet@AtEnd
97 \catcode#1=\the\catcode#1\relax
98 }%
99 \catcode#1=#2\relax
100 }
101 \TMP@EnsureCode{33}{12}% !
102 \TMP@EnsureCode{39}{12}% '
103 \TMP@EnsureCode{40}{12}% (
104 \TMP@EnsureCode{41}{12}% )
105 \TMP@EnsureCode{42}{12}% *
106 \TMP@EnsureCode{43}{12}% +
107 \TMP@EnsureCode{44}{12}%,
```

```
108 \TMP@EnsureCode{45}{12}% -
109 \TMP@EnsureCode{46}{12}% .
110 \TMP@EnsureCode{47}{12}% /
111 \TMP@EnsureCode{58}{11}% : (letter!)
112 \TMP@EnsureCode{60}{12}% <
113 \TMP@EnsureCode{62}{12}% >
114 \TMP@EnsureCode{63}{14}% ? (comment!)
115 \TMP@EnsureCode{91}{12}% [
116 \TMP@EnsureCode{93}{12}% ]
117 \TMP@EnsureCode{96}{12}% `
118 \edef\BitSet@AtEnd{\BitSet@AtEnd\noexpand\endinput}
119 \begingroup\expandafter\expandafter\expandafter\endgroup
120 \expandafter\ifx\csname BitSet@TestMode\endcsname\relax
121 \else
122 \catcode63=9 % ? (ignore)
123 \fi
124 ? \let\BitSet@@TestMode\BitSet@TestMode
```
# <span id="page-11-0"></span>**2.3 Package loading**

```
125 \begingroup\expandafter\expandafter\expandafter\endgroup
126 \expandafter\ifx\csname RequirePackage\endcsname\relax
127 \def\TMP@RequirePackage#1[#2]{%
128 \begingroup\expandafter\expandafter\expandafter\endgroup
129 \expandafter\ifx\csname ver@#1.sty\endcsname\relax
130 \input #1.sty\relax
131 \fi
132 }%
133 \TMP@RequirePackage{infwarerr}[2007/09/09]%
134 \TMP@RequirePackage{intcalc}[2007/09/27]%
135 \TMP@RequirePackage{bigintcalc}[2007/09/27]%
136 \else
137 \RequirePackage{infwarerr}[2007/09/09]%
138 \RequirePackage{intcalc}[2007/09/27]%
139 \RequirePackage{bigintcalc}[2007/09/27]%
140 \overline{f}i
```
#### <span id="page-11-1"></span>**2.4 Help macros**

#### <span id="page-11-2"></span>**2.4.1 Number constant**

\BitSet@MaxSize

\def\BitSet@MaxSize{2147483647}%

#### <span id="page-11-3"></span>**2.4.2 General basic macros**

\BitSet@Empty

\def\BitSet@Empty{}

## \BitSet@FirstOfOne

```
143 \def\BitSet@FirstOfOne#1{#1}
```
\BitSet@Gobble

\def\BitSet@Gobble#1{}

#### \BitSet@FirstOfTwo

\def\BitSet@FirstOfTwo#1#2{#1}

\BitSet@SecondOfTwo

\def\BitSet@SecondOfTwo#1#2{#2}

<span id="page-12-1"></span><span id="page-12-0"></span>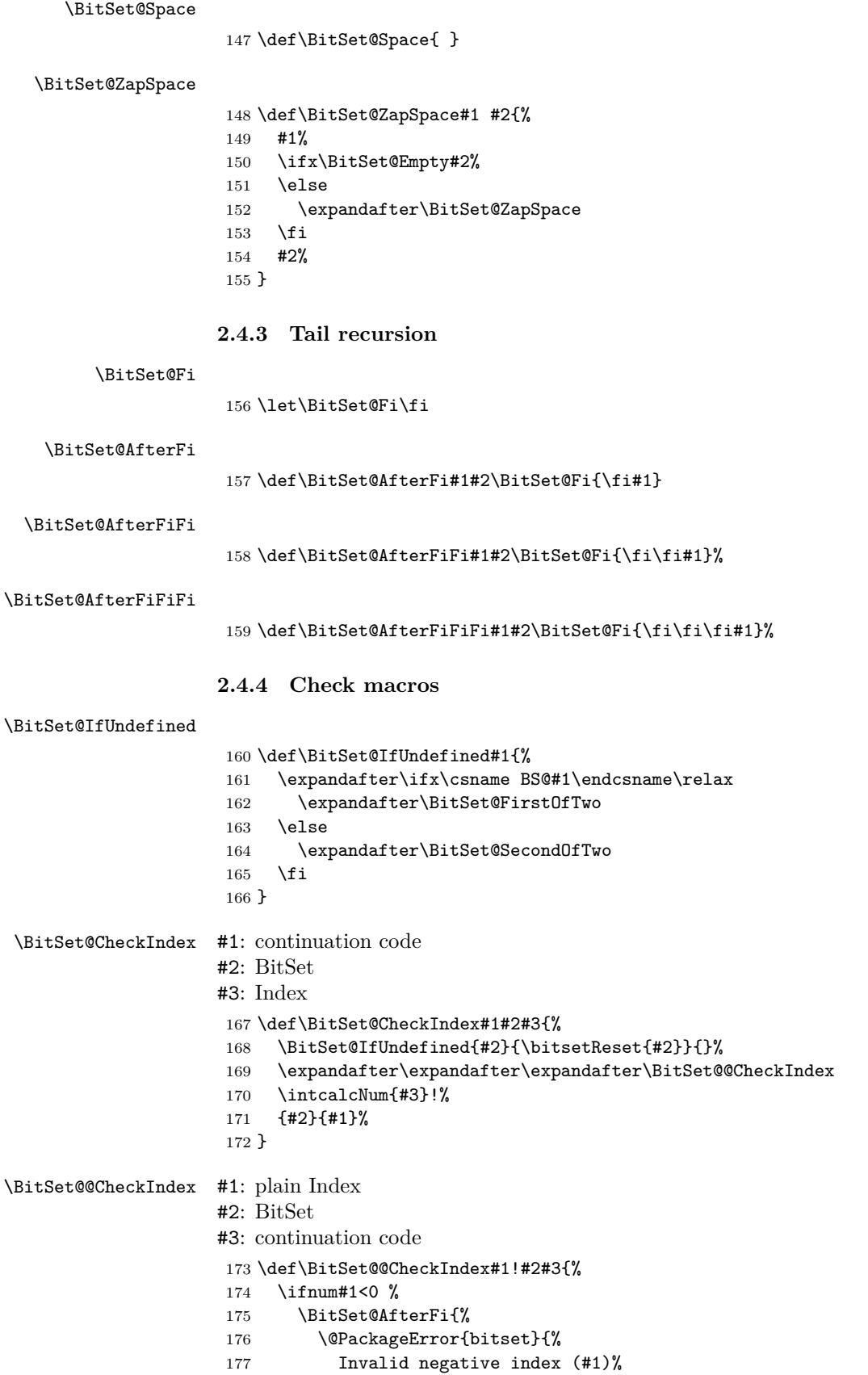

```
178 }\@ehc
179 }%
180 \else
181 \BitSet@AfterFi{%
182 #3{#2}{#1}%
183 }%
184 \BitSet@Fi
185 }
```
# <span id="page-13-0"></span>**2.5 Miscellaneous**

#### \bitsetReset

```
186 \def\bitsetReset#1{%
187 \expandafter\def\csname BS@#1\endcsname{0}%
188 }
```
#### \bitsetLet

```
189 \def\bitsetLet#1#2{%
190 \BitSet@IfUndefined{#2}{%
191 \bitsetReset{#1}%
192 }{%
193 \expandafter\let\csname BS@#1\expandafter\endcsname
194 \csname BS@#2\endcsname
195 }%
196 }
```
# <span id="page-13-1"></span>**2.6 Import**

## <span id="page-13-2"></span>**2.6.1 From binary number**

```
\bitsetSetBin
```
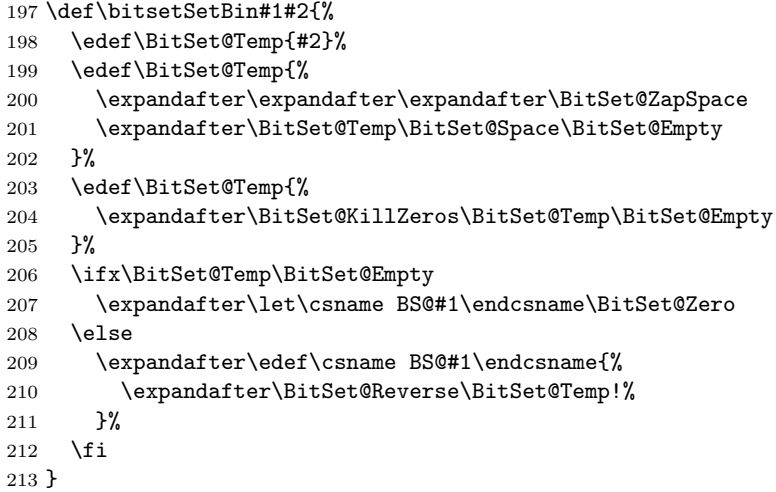

#### \BitSet@KillZeros

```
214 \def\BitSet@KillZeros#1{%
215 \ifx#10%
216 \expandafter\BitSet@KillZeros
217 \else
218 #1%
219 \overline{19}220 }
```
#### \BitSet@Reverse

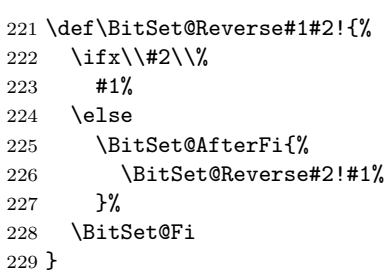

# <span id="page-14-0"></span>**2.6.2 From octal/hex number**

# \bitsetSetOct

 \def\bitsetSetOct{% \BitSet@SetOctHex\BitSet@FromFirstOct }

#### \bitsetSetHex

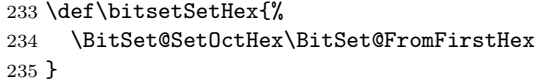

#### \BitSet@SetOctHex

\BitSet@FromFirstOct

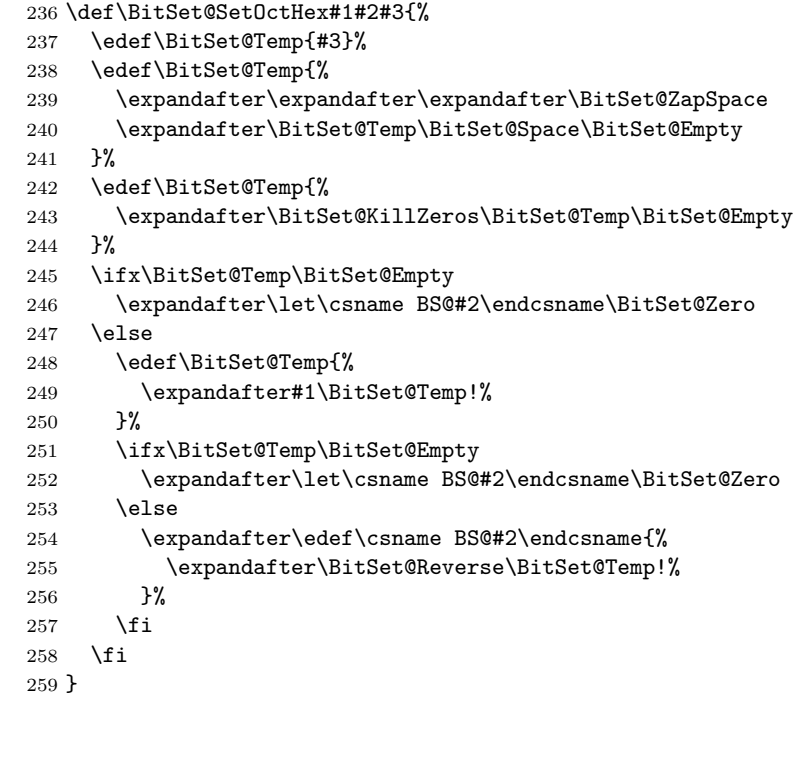

 \def\BitSet@FromFirstOct#1{% \ifx#1!% \else \ifcase#1 \BitSet@AfterFiFi\BitSet@FromFirstOct 264 \or  $1\%$ 265 \or  $10\%$ 266 \or  $11%$ 

267 \or 100% 268 \or 101%  $\or$  101% \or 110% 270  $\or$  111% \else \BitSetError:WrongOctalDigit% 272  $\setminus$ fi \expandafter\BitSet@FromOct \BitSet@Fi }

## \BitSet@FromOct

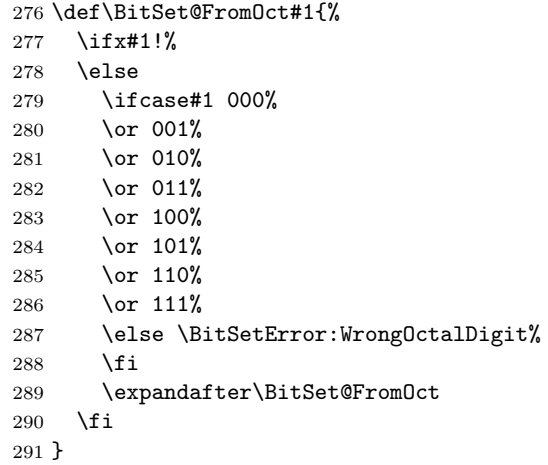

#### \BitSet@FromFirstHex

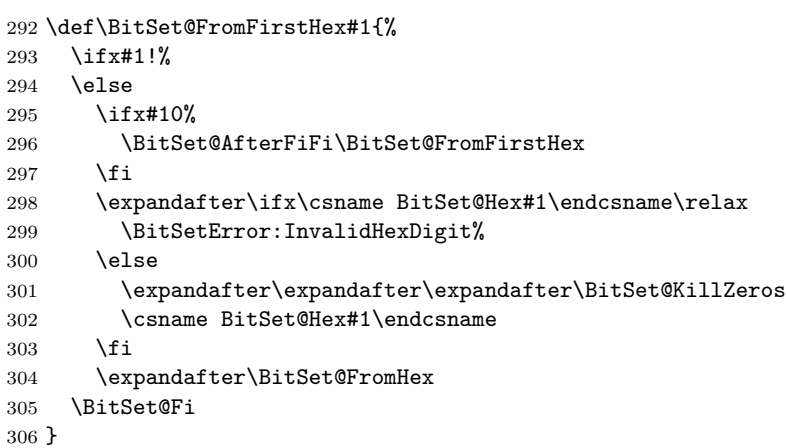

#### \BitSet@FromHex

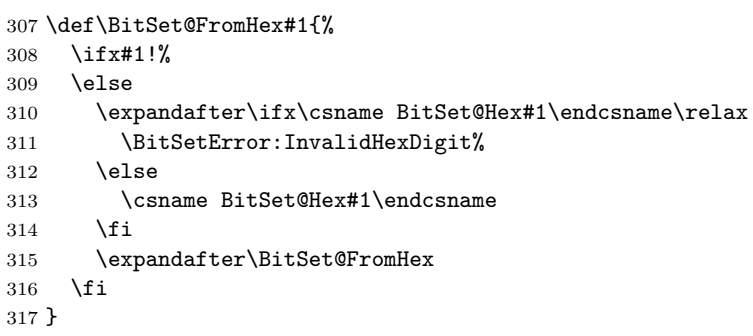

\BitSet@Hex[0..F]

```
318 \def\BitSet@Temp#1{%
319 \expandafter\def\csname BitSet@Hex#1\endcsname
320 }
321 \BitSet@Temp 0{0000}%
322 \BitSet@Temp 1{0001}%
323 \BitSet@Temp 2{0010}%
324 \BitSet@Temp 3{0011}%
325 \BitSet@Temp 4{0100}%
326 \BitSet@Temp 5{0101}%
327 \BitSet@Temp 6{0110}%
328 \BitSet@Temp 7{0111}%
329 \BitSet@Temp 8{1000}%
330 \BitSet@Temp 9{1001}%
331 \BitSet@Temp A{1010}%
332 \BitSet@Temp B{1011}%
333 \BitSet@Temp C{1100}%
334 \BitSet@Temp D{1101}%
335 \BitSet@Temp E{1110}%
336 \BitSet@Temp F{1111}%
337 \BitSet@Temp a{1010}%
338 \BitSet@Temp b{1011}%
339 \BitSet@Temp c{1100}%
340 \BitSet@Temp d{1101}%
341 \BitSet@Temp e{1110}%
342 \BitSet@Temp f{1111}%
```
#### <span id="page-16-0"></span>**2.6.3 From decimal number**

#### \bitsetSetDec

```
343 \def\bitsetSetDec#1#2{%
344 \edef\BitSet@Temp{#2}%
345 \edef\BitSet@Temp{%
346 \expandafter\expandafter\expandafter\BitSet@ZapSpace
347 \expandafter\BitSet@Temp\BitSet@Space\BitSet@Empty
348 }%
349 \edef\BitSet@Temp{%
350 \expandafter\BitSet@KillZeros\BitSet@Temp\BitSet@Empty
351 }%
352 \ifx\BitSet@Temp\BitSet@Empty
353 \expandafter\let\csname BS@#1\endcsname\BitSet@Zero
354 \else
355 \ifcase\bigintcalcSgn{\BitSet@Temp} %
356 \expandafter\let\csname BS@#1\endcsname\BitSet@Zero
357 \qquad \text{or}358 \ifnum\bigintcalcCmp\BitSet@Temp\BitSet@MaxSize>0 %
359 \expandafter\edef\csname BS@#1\endcsname{%
360 \expandafter\BitSet@SetDecBig\BitSet@Temp!%
361 }%
362 \else
363 \expandafter\edef\csname BS@#1\endcsname{%
364 \expandafter\BitSet@SetDec\BitSet@Temp!%
365 }%
366 \fi
367 \else
368 \@PackageError{bitset}{%
369 Bit sets cannot be negative%
370 }\@ehc
```
- 371  $\setminus$ fi
- 372  $\overline{f}$ }

## \BitSet@SetDecBig

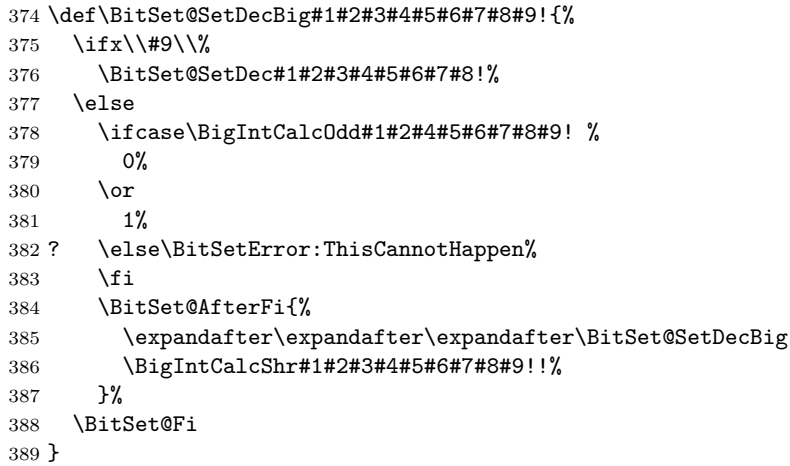

#### \BitSet@SetDec

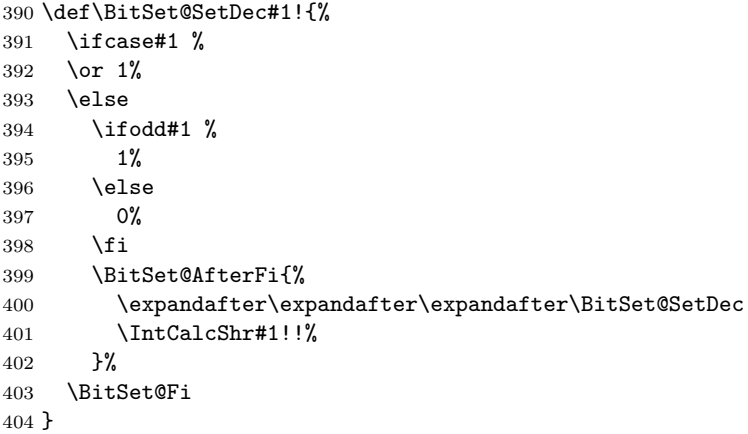

# <span id="page-17-0"></span>**2.7 Export**

## <span id="page-17-1"></span>**2.7.1 To binary number**

\bitsetGetBin

 \def\bitsetGetBin#1#2{% \romannumeral0% \expandafter\expandafter\expandafter\BitSet@@GetBin \intcalcNum{#2}!{#1}% }

## \BitSet@@GetBin

\def\BitSet@@GetBin#1!#2{%

 \BitSet@IfUndefined{#2}{% \ifnum#1>1 % \BitSet@AfterFi{% \expandafter\expandafter\expandafter\BitSet@Fill  $\int\IntCalcDec#1!!0\%$ <br>416 }%  $416\,$ 

```
417 \else
                   418 \BitSet@AfterFi{ 0}%
                   419 \BitSet@Fi
                   420 }{%
                   421 \expandafter\expandafter\expandafter\BitSet@NumBinRev
                   422 \expandafter\expandafter\expandafter1%
                   423 \expandafter\expandafter\expandafter!%
                   424 \csname BS@#2\endcsname!!#1!%
                   425 }%
                   426 }
     \BitSet@Fill #1: number of leading digits 0
                  #2: result
                   427 \def\BitSet@Fill#1!{%
                   428 \ifnum#1>0 %
                   429 \BitSet@AfterFi{%
                   430 \expandafter\expandafter\expandafter\BitSet@Fill
                   431 \IntCalcDec#1!!0%
                   432 }%
                   433 \else
                   434 \BitSet@AfterFi{ }%
                   435 \BitSet@Fi
                   436 }
\BitSet@NumBinRev #1: bit counter (including #2)
                  #2#3: reverted number
                  #4: result
                  #5: min size
                   437 \def\BitSet@NumBinRev#1!#2#3!{%
                   438 \ifx\\#3\\%
                   439 \BitSet@AfterFi{%
                   440 \BitSet@NumBinFill#1!#2%
                   441 }%
                   442 \else
                   443 \BitSet@AfterFi{%
                   444 \expandafter\expandafter\expandafter\BitSet@NumBinRev
                   445 \IntCalcInc#1!!#3!#2%
                   446 }%
                   447 \BitSet@Fi
                   448 }
\BitSet@NumBinFill
                   449 \def\BitSet@NumBinFill#1!#2!#3!{%
                   450 \ifnum#3>#1 %
                   451 \BitSet@AfterFi{%
                   452 \expandafter\expandafter\expandafter\BitSet@Fill
                   453 \IntCalcSub#3!#1!!#2%
                   454 }%
                   455 \else
                   456 \BitSet@AfterFi{ #2}%
                   457 \BitSet@Fi
                   458 }
                  2.7.2 To octal/hexadecimal number
    \bitsetGetOct
                   459 \def\bitsetGetOct#1#2{%
```

```
19
```

```
460 \romannumeral0%
                      461 \bitsetIsEmpty{#1}{%
                      462 \expandafter\expandafter\expandafter\BitSet@@GetOctHex
                      463 \intcalcNum{#2}!3!230%
                      464 }{%
                      465 \expandafter\expandafter\expandafter\BitSet@@GetOct
                      466 \expandafter\expandafter\expandafter1%
                      467 \expandafter\expandafter\expandafter!%
                      468 \expandafter\expandafter\expandafter!%
                      469 \csname BS@#1\endcsname00%
                      470 \BitSet@Empty\BitSet@Empty\BitSet@Empty!{#2}%
                      471 }%
                      472 }
       \bitsetGetHex
                      473 \def\bitsetGetHex#1#2{%
                      474 \romannumeral0%
                      475 \bitsetIsEmpty{#1}{%
                      476 \expandafter\expandafter\expandafter\BitSet@@GetOctHex
                      477 \intcalcNum{#2}!4!340%
                      478 }{%
                      479 \expandafter\expandafter\expandafter\BitSet@@GetHex
                      480 \expandafter\expandafter\expandafter1%
                      481 \expandafter\expandafter\expandafter!%
                      482 \expandafter\expandafter\expandafter!%
                      483 \csname BS@#1\endcsname000%
                      484 \BitSet@Empty\BitSet@Empty\BitSet@Empty\BitSet@Empty!{#2}%
                      485 }%
                      486 }
     \BitSet@@GetOct #1: number of digits
                      #2: result
                      #3#4#5: bits
                      487 \def\BitSet@@GetOct#1!#2!#3#4#5{%
                      488 \ifx#5\BitSet@Empty
                      489 \BitSet@AfterFi{%
                      490 \expandafter\expandafter\expandafter\BitSet@GetOctHex
                      491 \IntCalcDec#1!!#2!23%
                      492 }%
                      493 \else
                      494 \BitSet@AfterFi{%
                      495 \expandafter\expandafter\expandafter\BitSet@@GetOct
                      496 \number\IntCalcInc#1!\expandafter\expandafter\expandafter!%
                      497 \csname BitSet@Oct#5#4#3\endcsname#2!%
                      498 }%
                      499 \BitSet@Fi
                      500 }
\BitSet@Oct[000..111]
                      501 \def\BitSet@Temp#1#2#3#4{%
                      502 \expandafter\def\csname BitSet@Oct#1#2#3\endcsname{#4}%
                      503 }
                      504 \BitSet@Temp0000%
                      505 \BitSet@Temp0011%
                      506 \BitSet@Temp0102%
                      507 \BitSet@Temp0113%
                      508 \BitSet@Temp1004%
                      509 \BitSet@Temp1015%
```

```
510 \BitSet@Temp1106%
                          511 \BitSet@Temp1117%
        \BitSet@@GetHex #1: number of digits
                         #2: result
                         #3#4#5#6: bits
                          512 \def\BitSet@@GetHex#1!#2!#3#4#5#6{%
                          513 \ifx#6\BitSet@Empty
                          514 \BitSet@AfterFi{%
                          515 \expandafter\expandafter\expandafter\BitSet@GetOctHex
                          516 \IntCalcDec#1!!#2!34%
                          517 }%
                          518 \else
                          519 \BitSet@AfterFi{%
                          520 \expandafter\expandafter\expandafter\BitSet@@GetHex
                          521 \number\IntCalcInc#1!\expandafter\expandafter\expandafter!%
                          522 \csname BitSet@Hex#6#5#4#3\endcsname#2!%
                          523 }%
                          524 \BitSet@Fi
                          525 }
\BitSet@Hex[0000..1111]
                          526 \def\BitSet@Temp#1#2#3#4#5{%
                          527 \expandafter\def\csname BitSet@Hex#1#2#3#4\endcsname{#5}%
                          528 }
                          529 \BitSet@Temp00000%
                          530 \BitSet@Temp00011%
                          531 \BitSet@Temp00102%
                          532 \BitSet@Temp00113%
                          533 \BitSet@Temp01004%
                          534 \BitSet@Temp01015%
                          535 \BitSet@Temp01106%
                          536 \BitSet@Temp01117%
                          537 \BitSet@Temp10008%
                          538 \BitSet@Temp10019%
                          539 \BitSet@Temp1010A%
                          540 \BitSet@Temp1011B%
                          541 \BitSet@Temp1100C%
                          542 \BitSet@Temp1101D%
                          543 \BitSet@Temp1110E%
                          544 \BitSet@Temp1111F%
     \BitSet@GetOctHex Leading zeros (\#4 - \#1 * 3 + 2)/3 if \#4 > \#1 * 3#1: digit size
                         #2: result
                         #3: bits per digit - 1
                         #4: bits per digit #5: garbage
                         #6: min size
                          545 \def\BitSet@GetOctHex#1!#2!#3#4#5!#6{%
                          546 \expandafter\BitSet@@GetOctHex
                          547 \number\intcalcNum{#6}\expandafter\expandafter\expandafter!%
                          548 \IntCalcMul#1!#4!!#3#4#2%
                          549 }
     \BitSet@@GetOctHex #1: plain min size
                         #2: digits * (bits per digit)
```

```
#3: bits per digit - 1
               #4: bits per digit
                550 \def\BitSet@@GetOctHex#1!#2!#3#4{%
                551 \ifnum#1>#2 %
                552 \BitSet@AfterFi{%
                553 \expandafter\expandafter\expandafter\expandafter
                554 \expandafter\expandafter\expandafter\BitSet@Fill
                555 \expandafter\IntCalcDiv\number
                556 \expandafter\expandafter\expandafter\IntCalcAdd
                557 \IntCalcSub#1!#2!!#3!!#4!!%
                558 }%
                559 \else
                560 \BitSet@AfterFi{ }%
                561 \BitSet@Fi
                562 }
               2.7.3 To decimal number
 \bitsetGetDec
                563 \def\bitsetGetDec#1{%
                564 \romannumeral0%
                565 \BitSet@IfUndefined{#1}{ 0}{%
                566 \expandafter\expandafter\expandafter\BitSet@GetDec
                567 \csname BS@#1\endcsname!%
                568 }%
                569 }
\BitSet@GetDec
                570 \def\BitSet@GetDec#1#2!{%
                571 \ifx\\#2\\%
                572 \BitSet@AfterFi{ #1}%
                573 \else
                574 \BitSet@AfterFi{%
                575 \BitSet@@GetDec2!#1!#2!%
                576 }%
                577 \BitSet@Fi
                578 }
\BitSet@@GetDec #1: power of two
               #2: result
               #3#4: number
                579 \def\BitSet@@GetDec#1!#2!#3#4!{%
                580 \ifx\\#4\\%
                581 \ifx#31%
                582 \BitSet@AfterFiFi{%
                583 \expandafter\expandafter\expandafter\BitSet@Space
                584 \IntCalcAdd#1!#2!%
                585
                586 \else
                587 \BitSet@AfterFiFi{ #2}%
                588 \fi
                589 \else
                590 \ifx#31%
                591 \BitSet@AfterFiFi{%
                592 \csname BitSet@N#1%
                593 \expandafter\expandafter\expandafter\endcsname
                594 \IntCalcAdd#1!#2!!#4!%
```
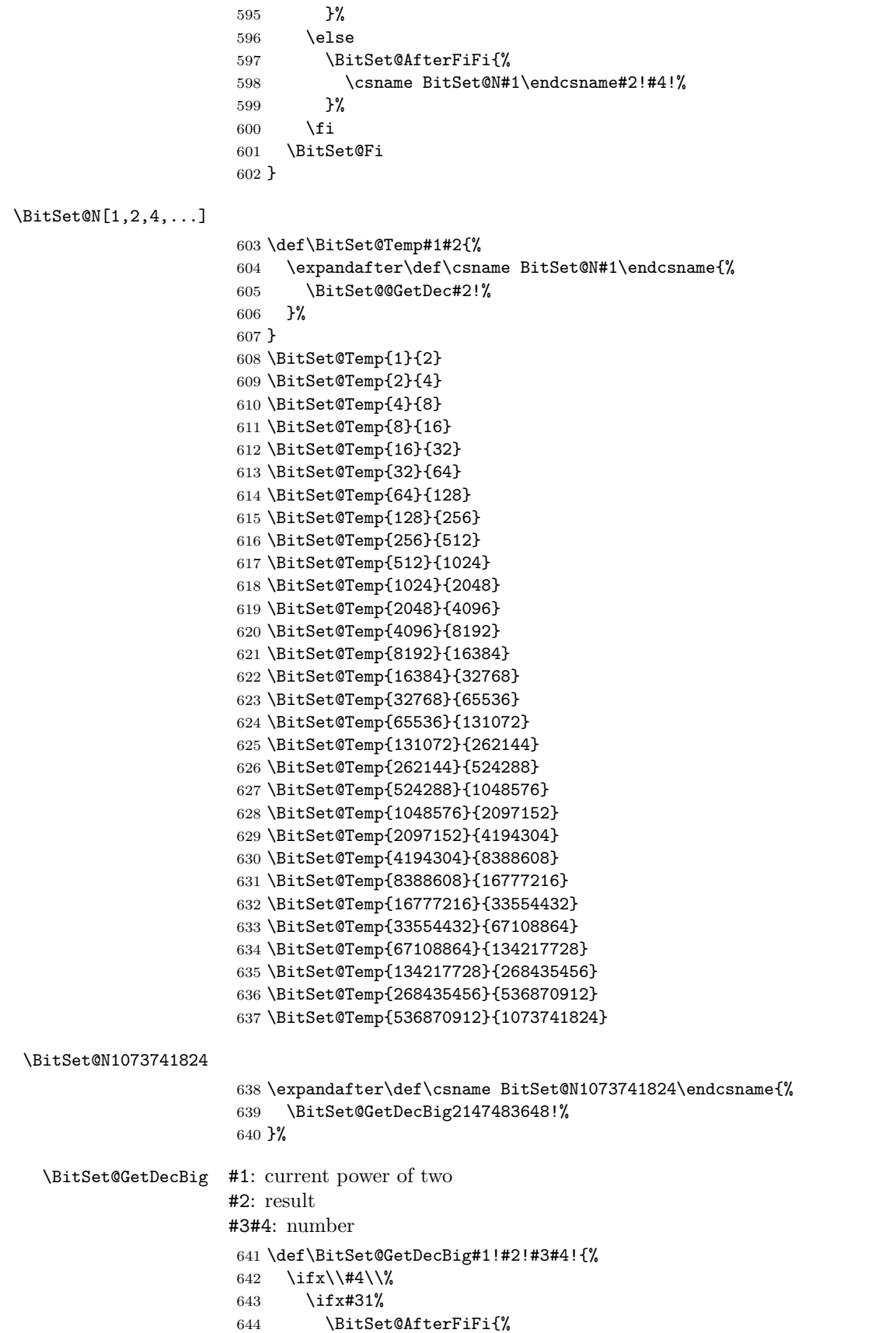

```
645 \expandafter\expandafter\expandafter\BitSet@Space
646 \BigIntCalcAdd#1!#2!%<br>647 }%
647648 \else
649 \BitSet@AfterFiFi{ #2}%
650 \overline{f}651 \else
652 \ifx#31%
653 \BitSet@AfterFiFi{%
654 \expandafter\expandafter\expandafter\BitSet@@GetDecBig
655 \BigIntCalcAdd#1!#2!!#1!#4!%
656 }%
657 \else
658 \BitSet@AfterFiFi{%
659 \expandafter\expandafter\expandafter\BitSet@GetDecBig
660 \BigIntCalcShl#1!!#2!#4!%
661 }%
662 \fi
663 \BitSet@Fi
664 }
```
\BitSet@@GetDecBig #1: result

```
#2: power of two
#3#4: number
665 \def\BitSet@@GetDecBig#1!#2!{%
666 \expandafter\expandafter\expandafter\BitSet@GetDecBig
667 \BigIntCalcShl#2!!#1!%
668 }
```
# <span id="page-23-0"></span>**2.8 Logical operators**

## <span id="page-23-1"></span>**2.8.1 \bitsetAnd**

\bitsetAnd Decision table for \bitsetAnd:

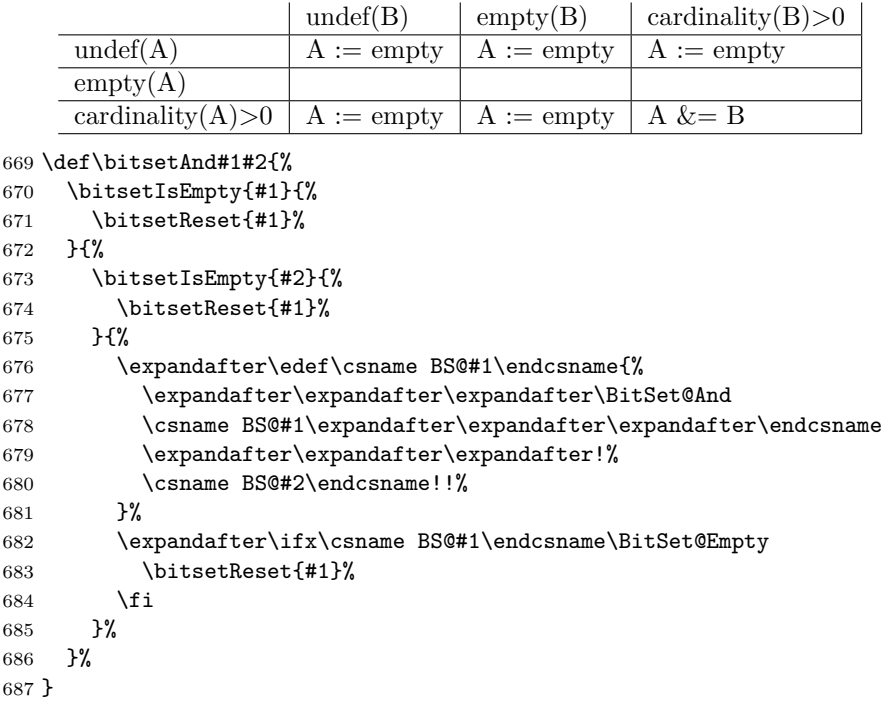

#### \BitSet@And

\BitSet@AndNot

```
688 \def\BitSet@And#1#2!#3#4!#5!{%
689 \ifx\\#2\\%
690 \ifnum#1#3=11 #51\fi
691 \else
692 \ifx\\#4\\%
693 \ifnum#1#3=11 #51\fi
694 \else
695 \ifnum#1#3=11 %
696 #51%
697 \BitSet@AfterFiFiFi{%
698 \BitSet@And#2!#4!!%
699 }%
700 \else
701 \BitSet@AfterFiFiFi{%
702 \BitSet@And#2!#4!#50!%
703 }%
704 \fi
705 \fi
706 \BitSet@Fi
707 }
```
## <span id="page-24-0"></span>**2.8.2 \bitsetAndNot**

\bitsetAndNot Decision table for \bitsetAndNot:

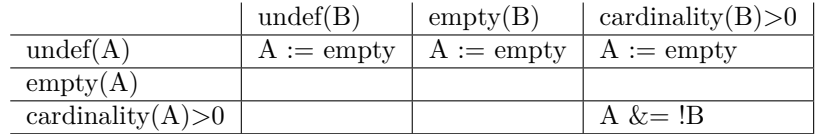

```
708 \def\bitsetAndNot#1#2{%
```

```
709 \bitsetIsEmpty{#1}{%
710 \bitsetReset{#1}%
711 }{%
712 \bitsetIsEmpty{#2}{%
713 }{%
714 \expandafter\edef\csname BS@#1\endcsname{%
715 \expandafter\expandafter\expandafter\BitSet@AndNot
716 \csname BS@#1\expandafter\expandafter\expandafter\endcsname
717 \expandafter\expandafter\expandafter!%
718 \csname BS@#2\endcsname!!%
719 }%
720 \expandafter\ifx\csname BS@#1\endcsname\BitSet@Empty
721 \bitsetReset{#1}%
722 \fi
723 }%
724 }%
725 }
```
 \def\BitSet@AndNot#1#2!#3#4!#5!{% \ifx\\#2\\% \ifnum#1#3=10 #51\fi \else \ifx\\#4\\% #5% \ifnum#1#3=10 1\else 0\fi

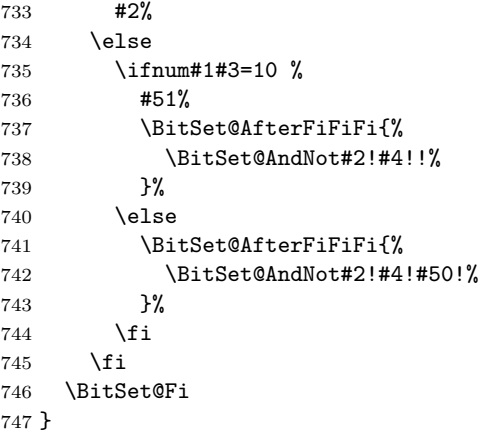

#### <span id="page-25-0"></span>**2.8.3 \bitsetOr**

\bitsetOr Decision table for \bitsetOr:

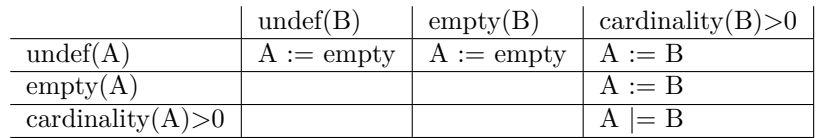

```
748 \def\bitsetOr#1#2{%
749 \bitsetIsEmpty{#2}{%
750 \BitSet@IfUndefined{#1}{\bitsetReset{#1}}{}%
751 }{%
752 \bitsetIsEmpty{#1}{%
753 \expandafter\let\csname BS@#1\expandafter\endcsname
754 \csname BS@#2\endcsname
755 }{%
756 \expandafter\edef\csname BS@#1\endcsname{%
757 \expandafter\expandafter\expandafter\BitSet@Or
758 \csname BS@#1\expandafter\expandafter\expandafter\endcsname
759 \expandafter\expandafter\expandafter!%
760 \csname BS@#2\endcsname!%<br>761 }%
761 \frac{761}{762} }%
762\,763 }%
764 }
```
#### \BitSet@Or

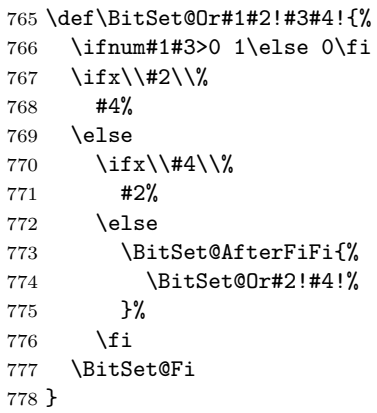

#### <span id="page-26-0"></span>**2.8.4 \bitsetXor**

\bitsetXor Decision table for \bitsetXor:

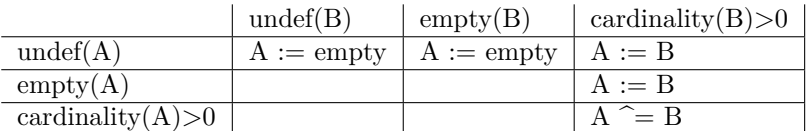

\def\bitsetXor#1#2{%

```
780 \bitsetIsEmpty{#2}{%
           781 \BitSet@IfUndefined{#1}{\bitsetReset{#1}}{}%
           782 }{%
           783 \bitsetIsEmpty{#1}{%
           784 \expandafter\let\csname BS@#1\expandafter\endcsname
           785 \csname BS@#2\endcsname
           786 }{%
           787 \expandafter\edef\csname BS@#1\endcsname{%
           788 \expandafter\expandafter\expandafter\BitSet@Xor
           789 \csname BS@#1\expandafter\expandafter\expandafter\endcsname
           790 \expandafter\expandafter\expandafter!%
           791 \csname BS@#2\endcsname!!%
           792 }%
           793 \expandafter\ifx\csname BS@#1\endcsname\BitSet@Empty
           794 \bitsetReset{#1}%
           795 \overline{1}796 }%
           797 }%
           798 }
\BitSet@Xor
           799 \def\BitSet@Xor#1#2!#3#4!#5!{%
           800 \ifx\\#2\\%
           801 \ifx#1#3%
           802 \ifx\\#4\\%
           803 \else
           804 #50#4%
           805 \setminusfi
           806 \else
           807 #51#4%
           808 \fi
           809 \else
           810 \ifx\\#4\\%
           811 #5%
           812 \ifx#1#30\else 1\fi
           813 #2%
           814 \else
           815 \ifx#1#3%
           816 \BitSet@AfterFiFiFi{%
           817 \BitSet@Xor#2!#4!#50!%
           818 }%
           819 \else
           820 #51%
           821 \BitSet@AfterFiFiFi{%
           822 \BitSet@Xor#2!#4!!%
           823 }%
           824 \fi
           825 \fi
           826 \BitSet@Fi
```
}

<span id="page-27-0"></span>**2.8.5 Shifting**

```
2.8.6 \bitsetShiftLeft
```
#### \bitsetShiftLeft

```
828 \def\bitsetShiftLeft#1#2{%
829 \BitSet@IfUndefined{#1}{%
830 \bitsetReset{#1}%
831 }{%
832 \bitsetIsEmpty{#1}{%
833 }{%
834 \expandafter\expandafter\expandafter\BitSet@ShiftLeft
835 \intcalcNum{#2}!{#1}%
836 }%
837 }%
838 }
```
#### \BitSet@ShiftLeft

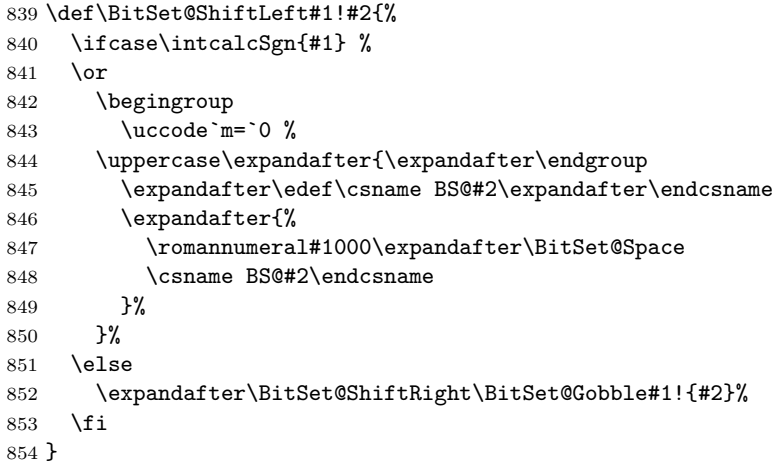

## <span id="page-27-2"></span>**2.8.7 \bitsetShiftRight**

# \bitsetShiftRight

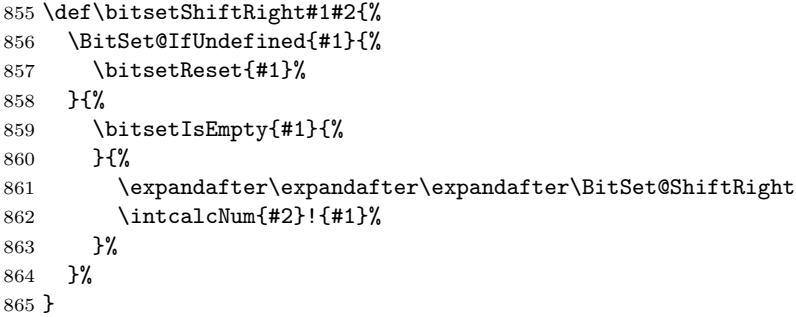

## \BitSet@ShiftRight

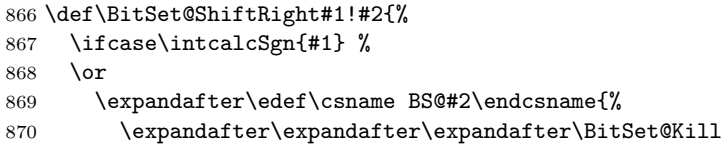

- \csname BS@#2\expandafter\endcsname\expandafter\BitSet@Empty
- \expandafter=%
- \expandafter{\expandafter}\expandafter{\expandafter}%
- \romannumeral#1000!%
- }%
- \else
- \expandafter\BitSet@ShiftLeft\BitSet@Gobble#1!{#2}%
- \fi
- }

#### \BitSet@Kill

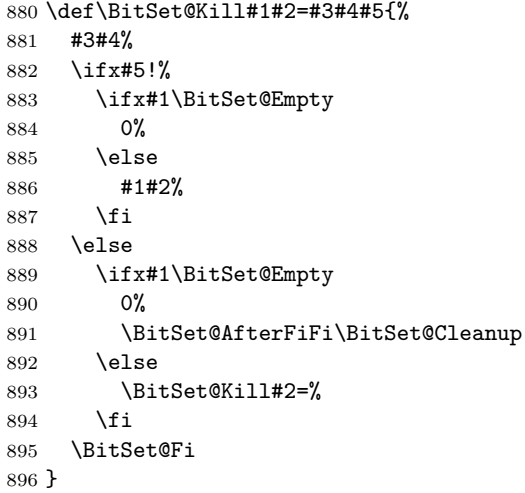

# <span id="page-28-0"></span>**2.9 Bit manipulation**

## \bitsetClear

 \def\bitsetClear{% \BitSet@CheckIndex\BitSet@Clear }

#### \bitsetSet

 \def\bitsetSet{% \BitSet@CheckIndex\BitSet@Set }

#### \bitsetFlip

 \def\bitsetFlip{% \BitSet@CheckIndex\BitSet@Flip }

### \bitsetSetValue

```
906 \def\bitsetSetValue#1#2#3{%
                   907 \expandafter\expandafter\expandafter\BitSet@SetValue
                   908 \intcalcNum{#3}!{#1}{#2}%
                   909 }
\BitSet@SetValue #1: plain value
                  #2: BitSet
                  #3: Index
```

```
910 \def\BitSet@SetValue#1!{%
```

```
911 \BitSet@CheckIndex{%
```

```
912 \ifcase#1 %
                            913 \expandafter\BitSet@Clear
                            914 \qquad \text{or}915 \expandafter\BitSet@Set
                            916 \else
                            917 \BitSet@ErrorInvalidBitValue{#1}%
                            918 \expandafter\expandafter\expandafter\BitSet@Gobble
                            919 \expandafter\BitSet@Gobble
                            920 \overrightarrow{fi}921 }%
                            922 }
\BitSet@ErrorInvalidBitValue #1: Wrong bit value
                            923 \def\BitSet@ErrorInvalidBitValue#1{%
                            924 \@PackageError{bitset}{%
                            925 Invalid bit value (#1) not in range 0..1%926 }\@ehc
                            927 }
                           2.9.1 Clear operation
             \BitSet@Clear #1: BitSet
                           #2: plain and checked index
                            928 \def\BitSet@Clear#1#2{%
                            929 \edef\BitSet@Temp{%
                            930 \expandafter\expandafter\expandafter\BitSet@@Clear
                            931 \csname BS@#1\expandafter\endcsname
                            932 \expandafter\BitSet@Empty\expandafter=\expandafter!%
                            933 \romannumeral#2000!%
                            934 }%
                            935 \expandafter\let\csname BS@#1\expandafter\endcsname
                            936 \ifx\BitSet@Temp\BitSet@Empty
                            937 \BitSet@Zero
                            938 \else
                            939 \BitSet@Temp
                            940 \fi
                            941 }
            \BitSet@@Clear
                            942 \def\BitSet@@Clear#1#2=#3!#4{%
                            943 \ifx#4!%
                            944 \ifx#1\BitSet@Empty
                            945 \else
                            946 \ifx\BitSet@Empty#2%
                            947 \else
                            948 #30#2%
                            949 \fi
                            950 \fi
                            951 \else
                            952 \ifx#1\BitSet@Empty
                            953 \BitSet@AfterFiFi\BitSet@Cleanup
                            954 \else
                            955 \ifx#10%
                            956 \BitSet@AfterFiFiFi{%
                            957 \BitSet@@Clear#2=#30!%
                            958 }%
                            959 \else
                            960 #31%
```
961 \BitSet@AfterFiFiFi{% \BitSet@@Clear#2=!% }% 964  $\overrightarrow{fi}$  \fi \BitSet@Fi }

#### <span id="page-30-0"></span>**2.9.2 Set operation**

\BitSet@Set #1: BitSet

#2: plain and checked Index

\def\BitSet@Set#1#2{%

\expandafter\edef\csname BS@#1\endcsname{%

- \expandafter\expandafter\expandafter\BitSet@@Set
- 971 \csname BS@#1\expandafter\endcsname
- \expandafter\BitSet@Empty\expandafter=%
- \expandafter{\expandafter}\expandafter{\expandafter}%
- 974 \romannumeral#2000!%
- }%

# }

#### \BitSet@@Set

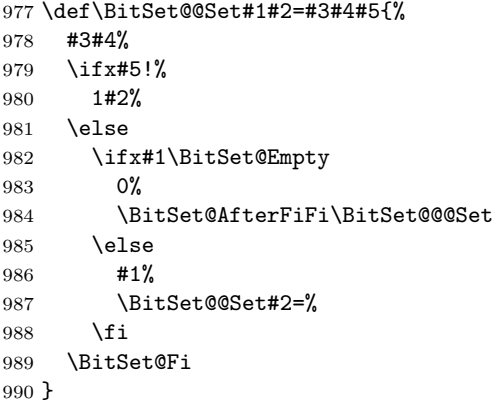

#### \BitSet@@@Set

 \def\BitSet@@@Set#1{% \ifx#1!% 1% \else 0% \expandafter\BitSet@@@Set \fi }

## <span id="page-30-1"></span>**2.9.3 Flip operation**

\BitSet@Flip #1: BitSet #2: plain and checked Index \def\BitSet@Flip#1#2{% \edef\BitSet@Temp{% \expandafter\expandafter\expandafter\BitSet@@Flip 1002 \csname BS@#1\expandafter\endcsname \expandafter\BitSet@Empty\expandafter=\expandafter!% 1004 \romannumeral#2000!% }% \expandafter\let\csname BS@#1\expandafter\endcsname \ifx\BitSet@Temp\BitSet@Empty \BitSet@Zero \else \BitSet@Temp 1011 \fi }

## \BitSet@@Flip

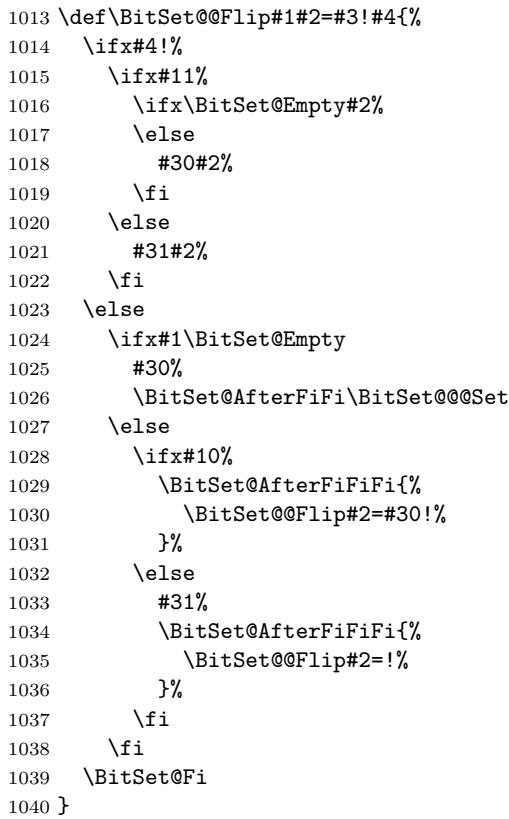

## <span id="page-31-0"></span>**2.9.4 Range operators**

#### \bitsetClearRange

 \def\bitsetClearRange{% \BitSet@Range\BitSet@Clear }

#### \bitsetSetRange

 \def\bitsetSetRange{% \BitSet@Range\BitSet@Set }

#### \bitsetFlipRange

 \def\bitsetFlipRange{% \BitSet@Range\BitSet@Flip }

\bitsetSetValueRange \def\bitsetSetValueRange#1#2#3#4{% \expandafter\expandafter\expandafter\BitSet@SetValueRange \intcalcNum{#4}!{#1}{#2}{#3}% } \BitSet@SetValueRange \def\BitSet@SetValueRange#1!#2#3#4{% \ifcase#1 % \BitSet@Range\BitSet@Clear{#2}{#3}{#4}% \or \BitSet@Range\BitSet@Set{#2}{#3}{#4}% \else \BitSet@ErrorInvalidBitValue{#1}% \fi } \BitSet@Range #1: clear/set/flip macro #2: BitSet #3: Index from #4: Index to \def\BitSet@Range#1#2#3#4{% \edef\BitSet@Temp{% \noexpand\BitSet@@Range\noexpand#1{#2}% 1066 \intcalcNum{#3}!\intcalcNum{#4}!% }% \BitSet@Temp } \BitSet@@Range #1: clear/set/flip macro #2: BitSet #3: Index from #4: Index to \def\BitSet@@Range#1#2#3!#4!{% \ifnum#3<0 % \BitSet@NegativeIndex#1{#2}#3!#4!0!#4!% \else \ifnum#4<0 % \BitSet@NegativeIndex#1{#2}#3!#4!#3!0!% \else 1077 \ifcase\intcalcCmp{#3}{#4} % 1078 \or 1079 \@PackageError{bitset}{% Wrong index numbers in range [#3..#4]\MessageBreak% hash-ok 1081 for clear/set/flip on bit set `#2'.\MessageBreak The lower index exceeds the upper index.\MessageBreak **Canceling the operation as error recovery%** 1084 }\@ehc \else \BitSet@@@Range#3!#4!#1{#2}% \fi 1088 \fi \fi }

\BitSet@NegativeIndex

\def\BitSet@NegativeIndex#1#2#3!#4!#5!#6!{%

```
1092 \@PackageError{bitset}{%
1093 Negative index in range [#3..#4]\MessageBreak % hash-ok
1094 for \string\bitset
1095 \ifx#1\BitSet@Clear
1096 Clear%
1097 \else
1098 \ifx#1\BitSet@Set
1099 Set%
1100 \else
1101 Flip%
1102 \qquad \qquad \text{ifi}1103 \fi
1104 Range on bit set `#2'.\MessageBreak
1105 Using [#5..#6] as error recovery% hash-ok
1106 }\@ehc
1107 \BitSet@@Range#1{#2}#5!#6!%
1108 }
```
#### \BitSet@@Range

 \def\BitSet@@@Range#1!#2!#3#4{% \ifnum#1<#2 %

```
1111 #3{#4}{#1}%
1112 \BitSet@AfterFi{%
1113 \expandafter\expandafter\expandafter\BitSet@@@Range
1114 \IntCalcInc#1!!#2!#3{#4}%
1115 }%
1116 \BitSet@Fi
1117 }
```
## <span id="page-33-0"></span>**2.10 Bit retrieval**

<span id="page-33-1"></span>**2.10.1 \bitsetGet**

```
\bitsetGet
```

```
1118 \def\bitsetGet#1#2{%
1119 \number
1120 \expandafter\expandafter\expandafter\BitSet@Get
1121 \intcalcNum{#2}!{#1}%
1122 }
```

```
\BitSet@Get #1: plain index
```

```
#2: BitSet
1123 \def\BitSet@Get#1!#2{%
1124 \ifnum#1<0 %
1125 \BitSet@AfterFi{%
1126 0 \BitSetError:NegativeIndex%
1127 }%
```

```
1128 \else
```

```
1129 \BitSet@IfUndefined{#2}{0}{%
1130 \expandafter\expandafter\expandafter\BitSet@@Get
```

```
1131 \csname BS@#2\expandafter\endcsname
```

```
1132 \expandafter!\expandafter=%
```

```
1133 \expandafter{\expandafter}\expandafter{\expandafter}%
1134 \romannumeral\intcalcNum{#1}000!%
```

```
1135 }%
```

```
1136 \expandafter\BitSet@Space
1137 \BitSet@Fi
```

```
1138 }
```
#### \BitSet@@Get

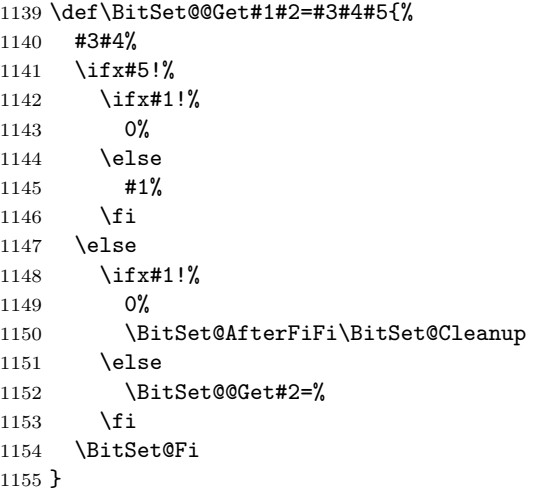

# <span id="page-34-0"></span>**2.10.2 \bitsetNextClearBit, \bitsetNextSetBit** \bitsetNextClearBit \def\bitsetNextClearBit#1#2{% \number \expandafter\expandafter\expandafter\BitSet@NextClearBit \intcalcNum{#2}!{#1} % } \BitSet@NextClearBit #1: Index #2: BitSet \def\BitSet@NextClearBit#1!#2{% \ifnum#1<0 % \BitSet@NextClearBit0!{#2}% \BitSet@AfterFi{% \expandafter\BitSet@Space \expandafter\BitSetError:NegativeIndex\romannumeral0% }% \else \bitsetIsEmpty{#2}{#1}{% \expandafter\BitSet@Skip 1171 \number#1\expandafter\expandafter\expandafter!% 1172 \csname BS@#2\endcsname!!!!!!!!!!=% {\BitSet@@NextClearBit#1!}% }% \BitSet@Fi } \BitSet@@NextClearBit #1: index for next bit in #2 #2: next bit \def\BitSet@@NextClearBit#1!#2{% \ifx#2!% #1% \else \ifx#20% #1% \BitSet@AfterFiFi\BitSet@Cleanup 1184 \else

```
1185 \BitSet@AfterFiFi{%
                   1186 \expandafter\expandafter\expandafter\BitSet@@NextClearBit
                   1187 \IntCalcInc#1!!%
                   1188 }%
                   1189 \fi
                   1190 \BitSet@Fi
                   1191 }
 \bitsetNextSetBit
                   1192 \def\bitsetNextSetBit#1#2{%
                   1193 \number
                   1194 \expandafter\expandafter\expandafter\BitSet@NextSetBit
                   1195 \intcalcNum{#2}!{#1} %
                   1196 }
\BitSet@NextSetBit #1: Index
                   #2: BitSet
                   1197 \def\BitSet@NextSetBit#1!#2{%
                   1198 \ifnum#1<0 %
                   1199 \BitSet@NextSetBit0!{#2}%
                   1200 \BitSet@AfterFi{%
                   1201 \expandafter\BitSet@Space
                   1202 \expandafter\BitSetError:NegativeIndex\romannumeral0%
                   1203 }%
                   1204 \else
                   1205 \bitsetIsEmpty{#2}{-1}{%
                   1206 \expandafter\BitSet@Skip
                   1207 \number#1\expandafter\expandafter\expandafter!%
                   1208 \csname BS@#2\endcsname!!!!!!!!!!=%
                   1209 {\BitSet@@NextSetBit#1!}%
                   1210 \frac{1}{6}1211 \BitSet@Fi
                   1212 }
\BitSet@@NextSetBit #1: index for next bit in #2
                   #2: next bit
                   1213 \def\BitSet@@NextSetBit#1!#2{%
                   1214 \ifx#2!%
                   1215 -1%1216 \else
                   1217 \ifx#21%
                   1218 #1%
                   1219 \BitSet@AfterFiFi\BitSet@Cleanup
                   1220 \else
                   1221 \BitSet@AfterFiFi{%
                   1222 \expandafter\expandafter\expandafter\BitSet@@NextSetBit
                   1223 \IntCalcInc#1!!%
                   1224 }%
                   1225 \fi
                   1226 \BitSet@Fi
                   1227 }
   \BitSet@Cleanup
                   1228 \def\BitSet@Cleanup#1!{}
      \BitSet@Skip #1: number of bits to skip
                   #2: bits
                   #3: continuation code
```
<span id="page-36-0"></span>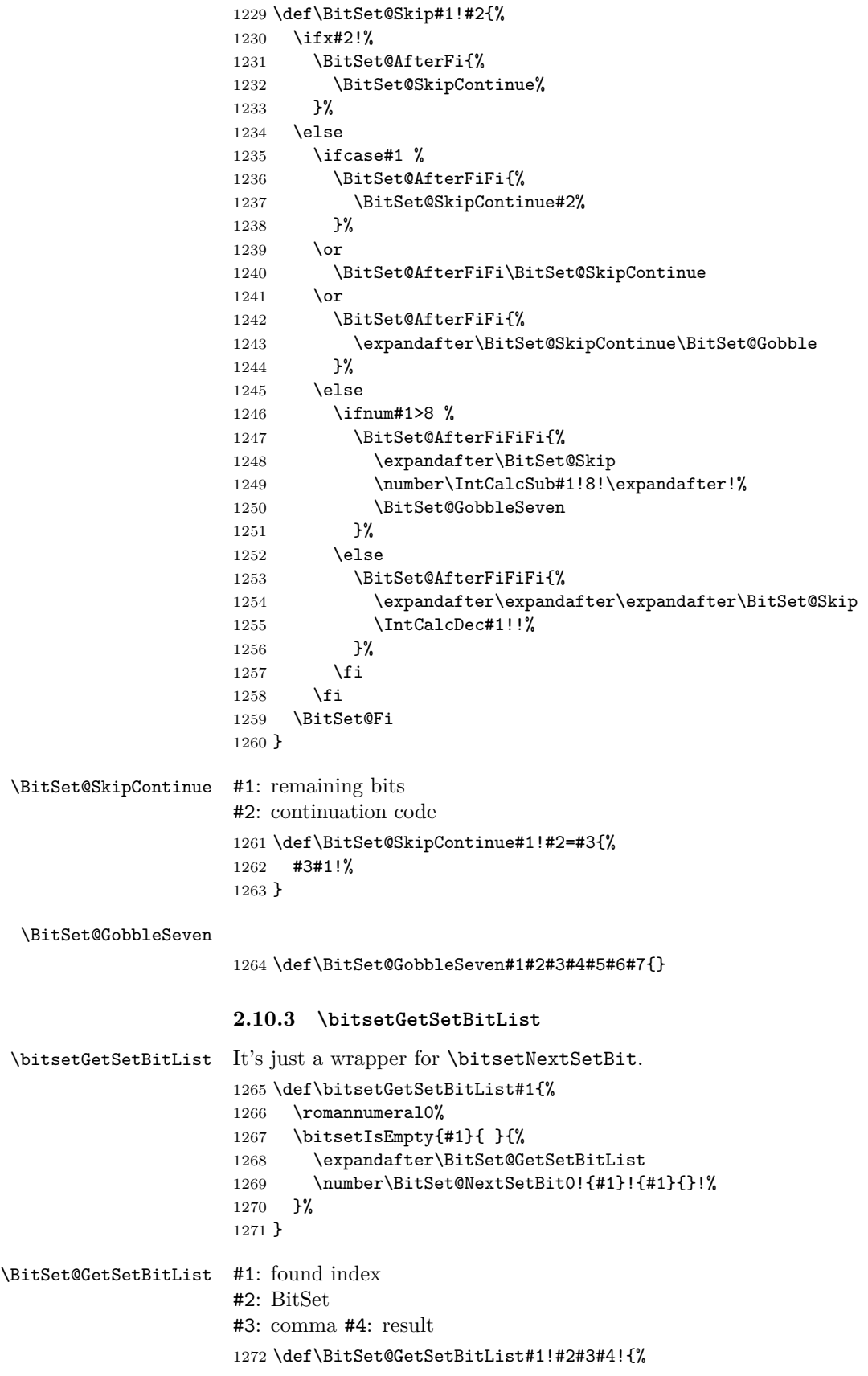

```
1273 \ifnum#1<0 %
1274 \BitSet@AfterFi{ #4}%
1275 \else
1276 \BitSet@AfterFi{%
1277 \expandafter\BitSet@GetSetBitList\number
1278 \expandafter\expandafter\expandafter\BitSet@NextSetBit
1279 \IntCalcInc#1!!{#2}!{#2},#4#3#1!%
1280 }%
1281 \BitSet@Fi
1282 }
```
## <span id="page-37-0"></span>**2.11 Bit set properties**

#### \bitsetSize

```
1283 \def\bitsetSize#1{%
            1284 \number
            1285 \BitSet@IfUndefined{#1}{0 }{%
            1286 \expandafter\expandafter\expandafter\BitSet@Size
            1287 \expandafter\expandafter\expandafter1%
            1288 \expandafter\expandafter\expandafter!%
            1289 \csname BS@#1\endcsname!0!%
            1290 }%
            1291 }
\BitSet@Size #1: counter
            #2#3: bits
            #4: result
            1292 \def\BitSet@Size#1!#2#3!#4!{%
            1293 \ifx#21%
            1294 \ifx\\#3\\%
            1295 \BitSet@AfterFiFi{#1 }%
            1296 \lambdaelse
            1297 \BitSet@AfterFiFi{%
            1298 \expandafter\expandafter\expandafter\BitSet@Size
            1299 \IntCalcInc#1!!#3!#1!%
            1300 }%
            1301 \qquad \text{If}1302 \else
            1303 \ifx\\#3\\%
            1304 \BitSet@AfterFiFi{#4 }%
            1305 \else
            1306 \BitSet@AfterFiFi{%
            1307 \expandafter\expandafter\expandafter\BitSet@Size
            1308 \IntCalcInc#1!!#3!#4!%
            1309 }%
            1310 \fi
            1311 \fi
            1312 \BitSet@Fi
            1313 }
```
#### \bitsetCardinality

\def\bitsetCardinality#1{%

\number

- \BitSet@IfUndefined{#1}{0 }{%
- \expandafter\expandafter\expandafter\BitSet@Cardinality
- 1318 \expandafter\expandafter\expandafter0%
- \expandafter\expandafter\expandafter!%

```
1320 \csname BS@#1\endcsname!%
                   1321 }%
                   1322 }
\BitSet@Cardinality #1: result
                   #2#3: bits
                   1323 \def\BitSet@Cardinality#1!#2#3!{%
                   1324 \ifx#21%
                   1325 \ifx\\#3\\%
                   1326 \BitSet@AfterFiFi{\IntCalcInc#1! }%
                   1327 \else
                   1328 \BitSet@AfterFiFi{%
                   1329 \expandafter\expandafter\expandafter\BitSet@Cardinality
                   1330 \IntCalcInc#1!!#3!%
                   1331 }%
                   1332 \fi
                   1333 \else
                   1334 \ifx\\#3\\%
                   1335 \BitSet@AfterFiFi{#1 }%
                   1336 \else
                   1337 \BitSet@AfterFiFi{%
                   1338 \BitSet@Cardinality#1!#3!%
                   1339 }%
                   1340 \fi
                   1341 \fi
                   1342 \BitSet@Fi
                   1343 }
                   2.12 Queries
  \bitsetIsDefined
                   1344 \def\bitsetIsDefined#1{%
                   1345 \BitSet@IfUndefined{#1}%
                   1346 \BitSet@SecondOfTwo
                   1347 \BitSet@FirstOfTwo
                   1348 }
    \bitsetIsEmpty
                   1349 \def\bitsetIsEmpty#1{%
                   1350 \BitSet@IfUndefined{#1}\BitSet@FirstOfTwo{%
                   1351 \expandafter\ifx\csname BS@#1\endcsname\BitSet@Zero
                   1352 \expandafter\BitSet@FirstOfTwo
                   1353 \else
                   1354 \expandafter\BitSet@SecondOfTwo
                   1355 \fi
                   1356 }%
                   1357 }
      \BitSet@Zero
                   1358 \def\BitSet@Zero{0}
      \bitsetQuery
                   1359 \def\bitsetQuery#1#2{%
                   1360 \ifnum\bitsetGet{#1}{#2}=1 %
                   1361 \expandafter\BitSet@FirstOfTwo
                   1362 \else
                   1363 \expandafter\BitSet@SecondOfTwo
```
 \fi }

# \bitsetEquals

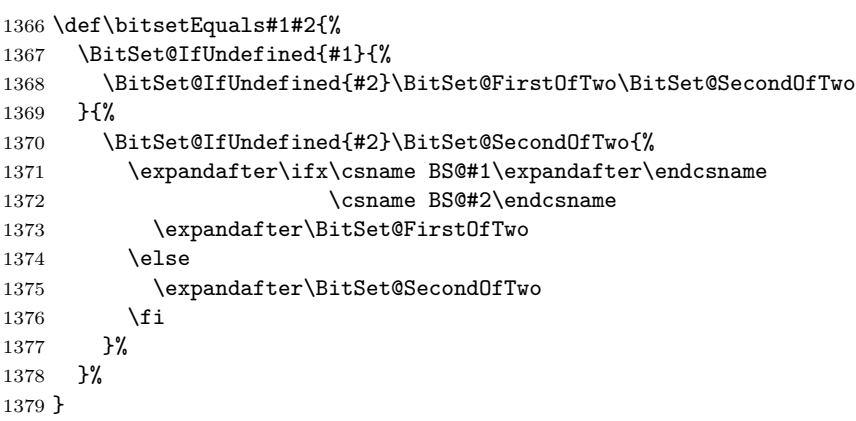

#### \bitsetIntersects

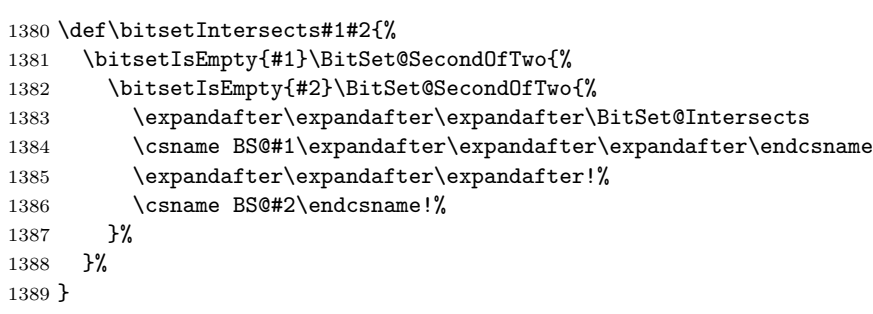

#### \BitSet@Intersects

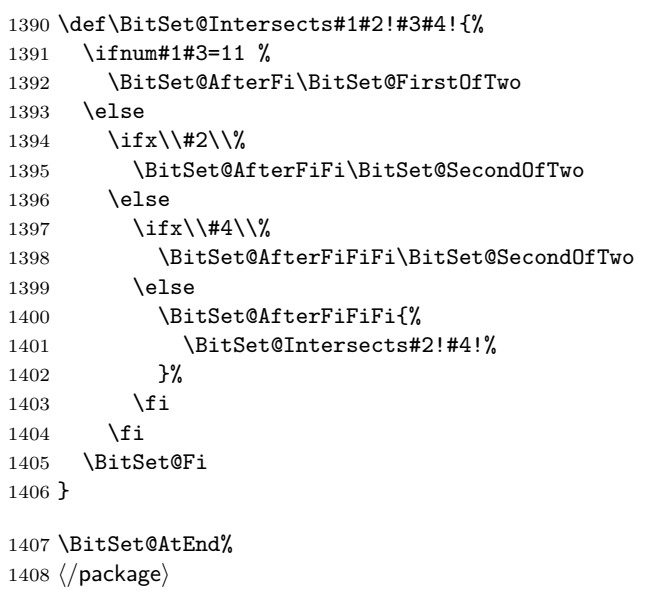

# <span id="page-39-0"></span>**3 Test**

<span id="page-39-1"></span>**3.1 Catcode checks for loading**

```
1409 ⟨*test1⟩
1410 \catcode`\{=1 %
1411 \catcode`\}=2 %
1412 \catcode`\#=6 %
1413 \catcode`\@=11 %
1414 \expandafter\ifx\csname count@\endcsname\relax
1415 \countdef\count@=255 %
1416 \overline{fi}1417 \expandafter\ifx\csname @gobble\endcsname\relax
1418 \long\def\@gobble#1{}%
1419 \fi
1420 \expandafter\ifx\csname @firstofone\endcsname\relax
1421 \long\def\@firstofone#1{#1}%
1422 \fi1423 \expandafter\ifx\csname loop\endcsname\relax
1424 \expandafter\@firstofone
1425 \else
1426 \expandafter\@gobble
1427 \fi
1428 {%
1429 \def\loop#1\repeat{%
1430 \def\body{#1}%
1431 \iterate
1432 }%
1433 \def\iterate{%
1434 \body
1435 \let\next\iterate
1436 \else
1437 \let\next\relax
1438 \fi
1439 \next
1440 }%
1441 \let\repeat=\fi
1442 }%
1443 \def\RestoreCatcodes{}
1444 \count@=0 %
1445 \loop
1446 \edef\RestoreCatcodes{%
1447 \RestoreCatcodes
1448 \catcode\the\count@=\the\catcode\count@\relax
1449 }%
1450 \ifnum\count@<255 %
1451 \advance\count@ 1 %
1452 \repeat
1453
1454 \def\RangeCatcodeInvalid#1#2{%
1455 \count@=#1\relax
1456 \loop
1457 \catcode\count@=15 %
1458 \ifnum\count@<#2\relax
1459 \advance\count@ 1 %
1460 \repeat
1461 }
1462 \def\RangeCatcodeCheck#1#2#3{%
1463 \count@=#1\relax
1464 \loop
1465 \ifnum#3=\catcode\count@
1466 \else
```

```
1467 \errmessage{%
1468 Character \the\count@\space
1469 with wrong catcode \the\catcode\count@\space
1470 instead of \number#3%
1471 }%
1472 \fi
1473 \ifnum\count@<#2\relax
1474 \advance\count@ 1 %
1475 \repeat
1476 }
1477 \def\space{ }
1478 \expandafter\ifx\csname LoadCommand\endcsname\relax
1479 \def\LoadCommand{\input bitset.sty\relax}%
1480 \fi
1481 \def\Test{%
1482 \RangeCatcodeInvalid{0}{47}%
1483 \RangeCatcodeInvalid{58}{64}%
1484 \RangeCatcodeInvalid{91}{96}%
1485 \RangeCatcodeInvalid{123}{255}%
1486 \catcode`\@=12 %
1487 \catcode`\\=0 %
1488 \catcode \%=14 %
1489 \LoadCommand
1490 \RangeCatcodeCheck{0}{36}{15}%
1491 \RangeCatcodeCheck{37}{37}{14}%
1492 \RangeCatcodeCheck{38}{47}{15}%
1493 \RangeCatcodeCheck{48}{57}{12}%
1494 \RangeCatcodeCheck{58}{63}{15}%
1495 \RangeCatcodeCheck{64}{64}{12}%
1496 \RangeCatcodeCheck{65}{90}{11}%
1497 \RangeCatcodeCheck{91}{91}{15}%
1498 \RangeCatcodeCheck{92}{92}{0}%
1499 \RangeCatcodeCheck{93}{96}{15}%
1500 \RangeCatcodeCheck{97}{122}{11}%
1501 \RangeCatcodeCheck{123}{255}{15}%
1502 \RestoreCatcodes
1503 }
1504 \Test
1505 \csname @@end\endcsname
1506 \end
1507 ⟨/test1⟩
3.2 Macro tests
3.2.1 Preamble
1508 ⟨*test2⟩
1509 \NeedsTeXFormat{LaTeX2e}
1510 \nofiles
```

```
1511 \documentclass{article}
```

```
1512 \makeatletter
```
⟨\*noetex⟩

```
1514 \let\SavedNumexpr\numexpr
```
- \let\SavedIfcsname\ifcsname
- \let\SavedCurrentgrouplevel\currentgrouplevel
- \def\ETeXDisable{%
- \let\ifcsname\@undefined
- \let\numexpr\@undefined
- \let\currentgrouplevel\@undefined

 } \ETeXDisable ⟨/noetex⟩ \makeatletter \chardef\BitSet@TestMode=1 % \makeatother \usepackage{bitset}[2016/05/16] ⟨\*noetex⟩ \def\ETeXEnable{% \let\numexpr\SavedNumexpr \let\ifcsname\SavedIfcsname \let\currentgrouplevel\SavedCurrentgrouplevel } \ETeXEnable ⟨/noetex⟩ \usepackage{qstest} \IncludeTests{\*} \LogTests{log}{\*}{\*} \makeatletter

#### <span id="page-42-0"></span>**3.2.2 Time**

```
1540 \begingroup\expandafter\expandafter\expandafter\endgroup
1541 \expandafter\ifx\csname pdfresettimer\endcsname\relax
1542 \else
1543 \newcount\SummaryTime
1544 \newcount\TestTime
1545 \SummaryTime=\z@
1546 \newcommand*{\PrintTime}[2]{%
1547 \typeout{%
1548 [Time #1: \strip@pt\dimexpr\number#2sp\relax\space s]%
1549 }%
1550 }%
1551 \newcommand*{\StartTime}[1]{%
1552 \renewcommand*{\TimeDescription}{#1}%
1553 \pdfresettimer
1554 }%
1555 \newcommand*{\TimeDescription}{}%
1556 \newcommand*{\StopTime}{%
1557 \TestTime=\pdfelapsedtime
1558 \global\advance\SummaryTime\TestTime
1559 \PrintTime\TimeDescription\TestTime
1560 }%
1561 \let\saved@qstest\qstest
1562 \let\saved@endqstest\endqstest
1563 \def\qstest#1#2{%
1564 \saved@qstest{#1}{#2}%
1565 \StartTime{#1}%
1566 }%
1567 \def\endqstest{%
1568 \StopTime
1569 \saved@endqstest
1570 }%
1571 \AtEndDocument{%
1572 \PrintTime{summary}\SummaryTime
1573 }%
1574 \fi
3.2.3 Detection of unwanted space
```

```
1575 \let\orig@qstest\qstest
1576 \let\orig@endqstest\endqstest
1577 \def\qstest#1#2{%
1578 \orig@qstest{#1}{#2}%
1579 \setbox0\hbox\bgroup\begingroup\ignorespaces
1580 }
1581 \def\endqstest{%
1582 \endgroup\egroup
1583 \Expect*{\the\wd0}{0.0pt}%
1584 \orig@endqstest
1585 }
```
#### <span id="page-43-0"></span>**3.2.4 Test macros**

```
1586 \newcounter{Test}
1587
1588 \def\TestError#1#2{%
1589 \begingroup
1590 \setcounter{Test}{0}%
1591 \sbox0{%
1592 \def\@PackageError##1##2##3{%
1593 \stepcounter{Test}%
1594 \begingroup
1595 \let\MessageBreak\relax
1596 ⟨*noetex⟩
1597 \ETeXEnable
1598 ⟨/noetex⟩
1599 \Expect{##1}{bitset}%
1600 \Expect*{##2}*{#1}%
1601 \endgroup
1602 }%
1603 ⟨*noetex⟩
1604 \ETeXDisable
1605 ⟨/noetex⟩
1606 #2%
1607 }%
1608 \Expect*{\theTest}{1}%
1609 \Expect*{\the\wd0}{0.0pt}%
1610 \endgroup
1611 }
1612
1613 \def\TestErrorNegativeIndex#1#2{%
1614 \TestError{Invalid negative index (#1)}{#2}%
1615 }
1616
1617 \def\TestGetterUndefined#1{%
1618 \CheckUndef{dummy}%
1619 \expandafter\expandafter\expandafter\Expect
1620 \expandafter\expandafter\expandafter{#1{dummy}}{0}%
1621 }
1622
1623 \def\ExpectBitSet#1#2{%
1624 \expandafter\expandafter\expandafter\Expect
1625 \expandafter\expandafter\expandafter
1626 {\csname BS@#1\endcsname}*{#2}%
1627 }
1628 \def\Check#1#2{%
1629 \ExpectBitSet{#1}{#2}%
1630 }
```

```
1631 \def\CheckUndef#1{%
1632 \begingroup
1633 \Expect*{%
1634 \expandafter
1635 \ifx\csname BS@#1\endcsname\relax true\else false\fi
1636 }{true}%
1637 \endgroup
1638 }
1639 \def\RevCheck#1#2{%
1640 \ExpectBitSet{#1}{\Reverse#2!!}%
1641 }
1642 \def\Set#1#2{%
1643 \expandafter\def\csname BS@#1\endcsname{#2}%
1644 }
1645 \def\RevSet#1#2{%
1646 \expandafter\edef\csname BS@#1\endcsname{%
1647 \Reverse#2!!%
1648 }%
1649 }
1650 \def\Reverse#1#2!#3!{%
1651 \ifx\\#2\\%
1652 #1#3%
1653 \expandafter\@gobble
1654 \else
1655 \expandafter\@firstofone
1656 \fi
1657 {\Reverse#2!#1#3!}%
1658 }
3.2.5 Test sets
1659 \begin{qstest}{Let}{Let}
1660 \CheckUndef{abc}%
1661 \CheckUndef{xyz}%
1662 \bitsetLet{xyz}{abc}%
1663 \CheckUndef{abc}%
1664 \Check{xyz}{0}%
1665 \Set{abc}{1}%
1666 \Check{abc}{1}%
1667 \Check{xyz}{0}%
1668 \bitsetLet{xyz}{abc}%
1669 \Check{abc}{1}%
1670 \Check{xyz}{1}%
1671 \Set{xyz}{11}%
1672 \Check{abc}{1}%
1673 \Check{xyz}{11}%
1674 \end{qstest}
1675
1676 \begin{qstest}{Reset}{Reset}
1677 \bitsetReset{xyz}%
1678 \Check{xyz}{0}%
1679 \bitsetReset{abc}%
1680 \Check{abc}{0}%
1681 \Set{abc}{10101}%
1682 \bitsetReset{abc}%
1683 \Check{abc}{0}%
1684 \end{qstest}
1685
```

```
1686 \begin{qstest}{Get/Query}{Get/Query}
```

```
1687 \expandafter\expandafter\expandafter\Expect
1688 \expandafter\expandafter\expandafter{%
1689 \bitsetGet{dummy}{0}%
1690 }{0}%
1691 \begingroup
1692 \expandafter\def\csname BitSetError:NegativeIndex\endcsname{}%
1693 \Set{abc}{1}%
1694 \Expect*{\bitsetQuery{abc}{-1}{true}{false}}{false}%
1695 \endgroup
1696 \def\Test#1#2#3{%
1697 \Set{abc}{#1}%
1698 \expandafter\expandafter\expandafter\Expect
1699 \expandafter\expandafter\expandafter{\bitsetGet{abc}{#2}}{#3}%
1700 \Expect*{\bitsetQuery{abc}{#2}{true}{false}}%
1701 *{\ifcase#3 false\or true\else error\fi}%
1702 }%
1703 \Test{1}{100}{0}%
1704 \Test{0}{0}{0}%
1705 \Test{1}{0}{1}%
1706 \Test{11}{1}{1}%
1707 \Test{111}{1}{1}%
1708 \Test{101}{1}{0}%
1709 \Test{101}{2}{1}%
1710 \Test{10100110011}{10}{1}%
1711 \end{qstest}
1712
1713 \begin{qstest}{Size}{Size}
1714 \TestGetterUndefined\bitsetSize
1715 \def\Test#1#2{%
1716 \Set{abc}{#1}%
1717 \expandafter\expandafter\expandafter\Expect
1718 \expandafter\expandafter\expandafter{\bitsetSize{abc}}{#2}%
1719 }%
1720 \Test{0}{0}%
1721 \Test{1}{1}%
1722 \Test{00}{0}%
1723 \Test{0000000}{0}%
1724 \Test{10}{1}%
1725 \Test{01}{2}%
1726 \Test{11}{2}%
1727 \Test{010}{2}%
1728 \Test{011}{3}%
1729 \Test{100110011}{9}%
1730 \Test{0000011111000001111100000}{20}%
1731 \Test{000000000000000000000000011111111111111111111}{45}%
1732 \end{qstest}
1733
1734 \begin{qstest}{Cardinality}{Cardinality}
1735 \TestGetterUndefined\bitsetCardinality
1736 \def\Test#1#2{%
1737 \Set{abc}{#1}%
1738 \expandafter\expandafter\expandafter\Expect
1739 \expandafter\expandafter\expandafter{%
1740 \bitsetCardinality{abc}%
1741 }{#2}%
1742 }%
1743 \Test{0}{0}%
1744 \Test{1}{1}%
```

```
1745 \Test{00}{0}%
1746 \Test{0000000}{0}%
1747 \Test{10}{1}%
1748 \Test{01}{1}%
1749 \Test{11}{2}%
1750 \Test{010}{1}%
1751 \Test{011}{2}%
1752 \Test{100110011}{5}%
1753 \Test{0000011111000001111100000}{10}%
1754 \Test{000000000000000000000000011111111111111111111}{20}%
1755 \end{qstest}
1756
1757 \begin{qstest}{NextClearBit/NextSetBit}{NextClearBit/NextSetBit}
1758 \def\Test#1#2{%
1759 \expandafter\expandafter\expandafter\Expect
1760 \expandafter\expandafter\expandafter{%
1761 \TestOp{abc}{#1}%
1762 }{#2}%
1763 }%
1764 \def\Clear{\let\TestOp\bitsetNextClearBit}%
1765 \def\Set{\let\TestOp\bitsetNextSetBit}%
1766 \begingroup
1767 \catcode \: =11 %
1768 \bitsetSetBin{abc}{1}%
1769 \Clear
1770 \Test{-1}{1\BitSetError:NegativeIndex}%
1771 \Set
1772 \Test{-1}{0\BitSetError:NegativeIndex}%
1773 \endgroup
1774 \let\BS@abc\@undefined
1775 \Clear
1776 \Test{0}{0}%
1777 \Test{1}{1}%
1778 \Test{2}{2}%
1779 \Test{100}{100}%
1780 \Set
1781 \Test{0}{-1}%
1782 \Test{1}{-1}%
1783 \Test{100}{-1}%
1784 \bitsetReset{abc}%
1785 \Clear
1786 \Test{0}{0}%
1787 \Test{1}{1}%
1788 \Test{2}{2}%
1789 \Test{100}{100}%
1790 \Set
1791 \Test{0}{-1}%
1792 \Test{1}{-1}%
1793 \Test{100}{-1}%
1794 \bitsetSetBin{abc}{1}%
1795 \Clear
1796 \Test{0}{1}%
1797 \Test{1}{1}%
1798 \Test{2}{2}%
1799 \Test{100}{100}%
1800 \Set
1801 \Test{0}{0}%
1802 \Test{1}{-1}%
```

```
1803 \Test{100}{-1}%
1804 \bitsetSetBin{abc}{111000111000111000111}%
1805 \Clear
1806 \Test{0}{3}%
1807 \Test{1}{3}%
1808 \Test{2}{3}%
1809 \Test{3}{3}%
1810 \Test{4}{4}%
1811 \Test{5}{5}%
1812 \Test{6}{9}%
1813 \Test{7}{9}%
1814 \Test{8}{9}%
1815 \Test{9}{9}%
1816 \Test{10}{10}%
1817 \Test{11}{11}%
1818 \Test{12}{15}%
1819 \Test{13}{15}%
1820 \Test{14}{15}%
1821 \Test{15}{15}%
1822 \Test{16}{16}%
1823 \Test{17}{17}%
1824 \Test{18}{21}%
1825 \Test{19}{21}%
1826 \Test{20}{21}%
1827 \Test{21}{21}%
1828 \Test{22}{22}%
1829 \Test{100}{100}%
1830 \Set
1831 \Test{0}{0}%
1832 \Test{1}{1}%
1833 \Test{2}{2}%
1834 \Test{3}{6}%
1835 \Test{4}{6}%
1836 \Test{5}{6}%
1837 \Test{6}{6}%
1838 \Test{7}{7}%
1839 \Test{8}{8}%
1840 \Test{9}{12}%
1841 \Test{10}{12}%
1842 \Test{11}{12}%
1843 \Test{12}{12}%
1844 \Test{13}{13}%
1845 \Test{14}{14}%
1846 \Test{15}{18}%
1847 \Test{16}{18}%
1848 \Test{17}{18}%
1849 \Test{18}{18}%
1850 \Test{19}{19}%
1851 \Test{20}{20}%
1852 \Test{21}{-1}%
1853 \Test{22}{-1}%
1854 \Test{100}{-1}%
1855 \bitsetSetBin{abc}{1111111}%
1856 \Clear
1857 \Test{6}{7}%
1858 \Test{7}{7}%
1859 \Test{8}{8}%
1860 \Test{100}{100}%
```

```
1861 \Set
1862 \Test{6}{6}%
1863 \Test{7}{-1}%
1864 \Test{8}{-1}%
1865 \Test{100}{-1}%
1866 \bitsetSetBin{abc}{11111111}%
1867 \Clear
1868 \Test{7}{8}%
1869 \Test{8}{8}%
1870 \Test{9}{9}%
1871 \Test{100}{100}%
1872 \Set
1873 \Test{7}{7}%
1874 \Test{8}{-1}%
1875 \Test{9}{-1}%
1876 \Test{100}{-1}%
1877 \bitsetSetBin{abc}{111111111}%
1878 \Clear
1879 \Test{8}{9}%
1880 \Test{9}{9}%
1881 \Test{10}{10}%
1882 \Test{100}{100}%
1883 \Set
1884 \Test{8}{8}%
1885 \Test{9}{-1}%
1886 \Test{10}{-1}%
1887 \Test{100}{-1}%
1888 \bitsetSetBin{abc}{1111111111}%
1889 \Clear
1890 \Test{9}{10}%
1891 \Test{10}{10}%
1892 \Test{11}{11}%
1893 \Test{100}{100}%
1894 \Set
1895 \Test{9}{9}%
1896 \Test{10}{-1}%
1897 \Test{11}{-1}%
1898 \Test{100}{-1}%
1899 \end{qstest}
1900
1901 \begin{qstest}{GetSetBitList}{GetSetBitList}
1902 \let\BS@abc\@undefined
1903 \expandafter\expandafter\expandafter\Expect
1904 \expandafter\expandafter\expandafter{%
1905 \bitsetGetSetBitList{abc}%
1906 }{}%
1907 \def\Test#1#2{%
1908 \bitsetSetBin{abc}{#1}%
1909 \qquad \verb|\expandafter\expandafter\expandafter\Expect1910 \expandafter\expandafter\expandafter{%
1911 \bitsetGetSetBitList{abc}%
1912 }{#2}%
1913 }%
1914 \Test{0}{}%
1915 \Test{1}{0}%
1916 \Test{10}{1}%
1917 \Test{11}{0,1}%
1918 \Test{10110100}{2,4,5,7}%
```

```
1919 \Test{101101001010011}{0,1,4,6,9,11,12,14}%
1920 \end{qstest}
1921
1922 \begin{qstest}{GetDec}{GetDec}
1923 \TestGetterUndefined\bitsetGetDec
1924 \def\Test#1#2{%
1925 \RevSet{abc}{#1}%
1926 ⟨*noetex⟩
1927 \begingroup\expandafter\expandafter\expandafter\endgroup
1928 ⟨/noetex⟩
1929 \expandafter\expandafter\expandafter\Expect
1930 \expandafter\expandafter\expandafter{%
1931 \bitsetGetDec{abc}%
1932 }{#2}%
1933 }%
1934 \Test{0}{0}%
1935 \Test{1}{1}%
1936 \Test{10}{2}%
1937 \Test{11}{3}%
1938 \Test{100}{4}%
1939 \Test{101}{5}%
1940 \Test{110}{6}%
1941 \Test{111}{7}%
1942 \Test{1000}{8}%
1943 \Test{000111}{7}%
1944 \Test{1111111111111111%
1945 111111111111111}{2147483647}%
1946 \Test{0001111111111111111%
1947 111111111111111}{2147483647}%
1948 \Test{1000000000000000%
1949 0000000000000000}{2147483648}%
1950 \Test{1000000000000000%
1951 00000000000000000}{4294967296}%
1952 \Test{0001000000000000000%
1953 00000000000000000}{4294967296}%
1954 \Test{1100000000000000%
1955 00000000000000011}{6442450947}%
1956 \end{qstest}
1957
1958 \begin{qstest}{Clear}{Clear}
1959 \def\Test#1#2#3{%
1960 \RevSet{abc}{#1}%
1961 \bitsetClear{abc}{#2}%
1962 \Expect*{\BS@abc}*{\Reverse#3!!}%
1963 }%
1964 \bitsetClear{abc}{2}%
1965 \RevCheck{abc}{0}%
1966 \TestErrorNegativeIndex{-1}{\bitsetClear{abc}{-1}}%
1967 \RevCheck{abc}{0}%
1968 \Test{0}{0}{0}%
1969 \Test{1}{0}{0}%
1970 \Test{111}{1}{101}%
1971 \Test{111}{30}{111}%
1972 \Test{0000111}{5}{0000111}% 111 would also be ok
1973 \Test{10000111}{5}{10000111}%
1974 \Test{1001001}{3}{1000001}%
1975 \end{qstest}
1976
```

```
1977 \begin{qstest}{Set}{Set}
1978 \def\Test#1#2#3{%
1979 \RevSet{abc}{#1}%
1980 \bitsetSet{abc}{#2}%
1981 \Expect*{\BS@abc}*{\Reverse#3!!}%
1982 }%
1983 \bitsetSet{abc}{2}%
1984 \RevCheck{abc}{100}%
1985 \TestErrorNegativeIndex{-1}{\bitsetSet{abc}{-1}}%
1986 \RevCheck{abc}{100}%
1987 \Test{0}{0}{1}%
1988 \Test{1}{0}{1}%
1989 \Test{100}{1}{110}%
1990 \Test{111}{1}{111}%
1991 \Test{11}{1}{11}%
1992 \Test{11}{2}{111}%
1993 \Test{11}{3}{1011}%
1994 \Test{111}{10}{10000000111}%
1995 \Test{0000111}{5}{0100111}% 100111 would also be ok
1996 \Test{10000111}{5}{10100111}%
1997 \Test{1000001}{3}{1001001}%
1998 \Test{1001001}{3}{1001001}%
1999 \end{qstest}
2000
2001 \begin{qstest}{Flip}{Flip}
2002 \def\Test#1#2#3{%
2003 \RevSet{abc}{#1}%
2004 \bitsetFlip{abc}{#2}%
2005 \Expect*{\BS@abc}*{\Reverse#3!!}%
2006 }%
2007 \bitsetFlip{abc}{2}%
2008 \RevCheck{abc}{100}%
2009 \TestErrorNegativeIndex{-1}{\bitsetFlip{abc}{-1}}%
2010 \RevCheck{abc}{100}%
2011 \Test{0}{0}{1}%
2012 \Test{1}{0}{0}%
2013 \Test{0}{2}{100}%
2014 \Test{100}{1}{110}%
2015 \Test{111}{1}{101}%
2016 \Test{11}{1}{1}%
2017 \Test{11}{2}{111}%
2018 \Test{11}{3}{1011}%
2019 \Test{111}{10}{10000000111}%
2020 \Test{0000111}{5}{0100111}% 100111 would also be ok
2021 \Test{10000111}{5}{10100111}%
2022 \Test{1000001}{3}{1001001}%
2023 \Test{1001001}{3}{1000001}%
2024 \Test{11111}{2}{11011}%
2025 \end{qstest}
2026
2027 \begin{qstest}{SetValue}{SetValue}
2028 \def\Test#1#2{%
2029 \TestError{Invalid bit value (#2) not in range 0..1}{%
2030 \bitsetSetValue{abc}{#1}{#2}%
2031 }%
2032 }%
2033 \Test{0}{-1}%
2034 \Test{0}{2}%
```

```
2035 \Test{0}{10}%
2036 \def\Test#1#2#3{%
2037 \let\BS@abc\@undefined
2038 \bitsetSetValue{abc}{#1}{#2}%
2039 \bitsetSetBin{result}{#3}%
2040 \Expect*{\BS@abc}*{\BS@result}%
2041 }%
2042 \Test{0}{0}{0}%
2043 \Test{0}{1}{1}%
2044 \Test{1}{0}{0}%
2045 \Test{1}{1}{10}%
2046 \def\Test#1#2#3#4{%
2047 \bitsetSetBin{abc}{#1}%
2048 \bitsetSetBin{result}{#4}%
2049 \bitsetSetValue{abc}{#2}{#3}%
2050 \Expect*{\BS@abc}*{\BS@result}%
2051 }%
2052 \Test{0}{0}{0}{0}%
2053 \Test{0}{0}{0}{0}%
2054 \Test{0}{0}{1}{1}%
2055 \Test{0}{1}{0}{0}%
2056 \Test{0}{1}{1}{10}%
2057 \Test{1010}{2}{1}{1110}%
2058 \Test{1010}{4}{1}{11010}%
2059 \Test{1010}{6}{1}{1001010}%
2060 \Test{1010}{1}{0}{1000}%
2061 \Test{1010}{2}{0}{1010}%
2062 \Test{1010}{3}{0}{10}%
2063 \Test{1010}{4}{0}{1010}%
2064 \Test{1010}{6}{0}{1010}%
2065 \Test{1010}{2}{\csname iffalse\endcsname 0\else 1\fi}{1110}%
2066 \Test{1010}{1}{\csname iffalse\endcsname 1\else 0\fi}{1000}%
2067 \end{qstest}
2068
2069 \begin{qstest}{IsDefined}{IsDefined}
2070 \let\BS@abc\@undefined
2071 \Expect*{\bitsetIsDefined{abc}{true}{false}}{false}%
2072 \bitsetReset{abc}%
2073 \Expect*{\bitsetIsDefined{abc}{true}{false}}{true}%
2074 \end{qstest}
2075
2076 \begin{qstest}{IsEmpty}{IsEmpty}
2077 \let\BS@abc\@undefined
2078 \Expect*{\bitsetIsEmpty{abc}{true}{false}}{true}%
2079 \bitsetReset{abc}%
2080 \Expect*{\bitsetIsEmpty{abc}{true}{false}}{true}%
2081 \bitsetSet{abc}{1}%
2082 \Expect*{\bitsetIsEmpty{abc}{true}{false}}{false}%
2083 \end{qstest}
2084
2085 \begin{qstest}{Equals}{Equals}
2086 \def\Test#1#2#3{%
2087 \label{eq:exponent} $$2087 $$\Expected\theta*{\bitsetEquals{#1}{#2}{true}_{false}}_{#3}%2088 }%
2089 \let\BS@abc\@undefined
2090 \Test{abc}{abc}{true}%
2091 \Test{abc}{foo}{true}%
2092 \Test{foo}{abc}{true}%
```

```
2093 \bitsetReset{abc}%
2094 \Test{abc}{abc}{true}%
2095 \Test{abc}{foo}{false}%
2096 \Test{foo}{abc}{false}%
2097 \bitsetReset{foo}%
2098 \Test{abc}{foo}{true}%
2099 \Test{foo}{abc}{true}%
2100 \bitsetSet{abc}{4}%
2101 \Test{abc}{foo}{false}%
2102 \Test{foo}{abc}{false}%
2103 \bitsetFlip{foo}{4}%
2104 \Test{abc}{foo}{true}%
2105 \Test{foo}{abc}{true}%
2106 \end{qstest}
2107
2108 \begin{qstest}{Intersects}{Intersects}
2109 \def\Test#1{%
2110 \Expect*{\bitsetIntersects{abc}{foo}{true}{false}}{#1}%
2111 }%
2112 \let\BS@abc\@undefined
2113 \let\BS@foo\@undefined
2114 \Test{false}%
2115 \Set{abc}{0}%
2116 \Test{false}%
2117 \Set{foo}{0}%
2118 \Test{false}%
2119 \let\BS@abc\@undefined
2120 \Test{false}%
2121 \Set{foo}{1}%
2122 \Test{false}%
2123 \Set{abc}{0}%
2124 \Test{false}%
2125 \Set{abc}{1}%
2126 \Test{true}%
2127 \let\BS@foo\@undefined
2128 \Test{false}%
2129 \Set{foo}{0}%
2130 \Test{false}%
2131 \def\Test#1#2#3{%
2132 \bitsetSetBin{abc}{#1}%
2133 \bitsetSetBin{foo}{#2}%
2134 \Expect*{\bitsetIntersects{abc}{foo}{true}{false}}{#3}%
2135 }%
2136 \Test{1010}{0101}{false}%
2137 \Test{0}{10}{false}%
2138 \Test{1}{11}{true}%
2139 \Test{11}{1}{true}%
2140 \Test{10}{1}{false}%
2141 \end{qstest}
2142
2143 \begin{qstest}{And/AndNot/Or/Xor}{And/AndNot/Or/Xor}
2144 \def\@Test#1#2#3#4#5{%
2145 \begingroup
2146 #5%
2147 \begingroup
2148 \let\BS@foo\@undefined
2149 \csname bitset#1\endcsname{abc}{foo}%
2150 \CheckUndef{foo}%
```

```
2151 \Check{abc}{#2}%
2152 \endgroup
2153 \begingroup
2154 \bitsetReset{foo}%
2155 \csname bitset#1\endcsname{abc}{foo}%
2156 \Check{foo}{0}%
2157 \Check{abc}{#3}%
2158 \endgroup
2159 \begingroup
2160 \def\BS@foo{0101}%
2161 \csname bitset#1\endcsname{abc}{foo}%
2162 \Check{foo}{0101}%
2163 \Check{abc}{#4}%
2164 \qquad \qquad \text{endgroup}2165 \endgroup
2166 }%
2167 \def\Test#1{%
2168 \def\Op{#1}%
2169 \Test@
2170 }%
2171 \def\Test@#1#2#3#4#5#6#7#8#9{%
2172 \@Test\Op{#1}{#2}{#3}{%
2173 \let\BS@abc\@undefined
2174 }%
2175 \@Test\Op{#4}{#5}{#6}{%
2176 \bitsetReset{abc}%
2177 }%
2178 \@Test\Op{#7}{#8}{#9}{%
2179 \def\BS@abc{1001}%
2180 }%
2181 }%
2182 \Test{And}%
2183 {0}{0}{0}%
2184 {0}{0}{0}%
2185 {0}{0}{0001}%
2186 \Test{AndNot}%
2187 {0}{0}{0}%
2188 {0}{0}{0}%
2189 {1001}{1001}{1}%
2190 \Test{Or}%
2191 {0}{0}{0101}%
2192 {0}{0}{0101}%
2193 {1001}{1001}{1101}%
2194 \Test{Xor}%
2195 {0}{0}{0101}%
2196 {0}{0}{0101}%
2197 {1001}{1001}{11}%
2198 \def\Test#1#2#3{%
2199 \bitsetSetBin{abc}{#1}%
2200 \bitsetSetBin{foo}{#2}%
2201 \csname bitset\Op\endcsname{abc}{foo}%
2202 \RevCheck{foo}{#2}%
2203 \RevCheck{abc}{#3}%
2204 }%
2205 \def\Op{And}%
2206 \Test{1}{111}{1}%
2207 \Test{111}{1}{1}%
2208 \Test{10}{111}{10}%
```

```
2209 \Test{111}{10}{10}%
2210 \Test{111}{1000}{0}%
2211 \Test{1000}{111}{0}%
2212 \def\Op{AndNot}%
2213 \Test{1010}{11}{1000}%
2214 \Test{100}{100}{0}%
2215 \Test{111}{1111}{0}%
2216 \Test{100}{111}{0}%
2217 \def\Op{Or}%
2218 \Test{0}{0}{0}%
2219 \Test{1}{0}{1}%
2220 \Test{0}{1}{1}%
2221 \Test{1}{1}{1}%
2222 \Test{1000}{10}{1010}%
2223 \Test{10}{1000}{1010}%
2224 \def\Op{Xor}%
2225 \Test{0}{0}{0}%
2226 \Test{1}{0}{1}%
2227 \Test{0}{1}{1}%
2228 \Test{1}{1}{0}%
2229 \Test{1000}{10}{1010}%
2230 \Test{10}{1000}{1010}%
2231 \Test {110011001100}%
2232 {111000111000111}%
2233 {111110100001011}%
2234 \Test{111000111000111}%
2235 {110011001100}%
2236 {111110100001011}%
2237 \end{qstest}
2238
2239 \begin{qstest}{GetUndef}{GetUndef, GetBin, GetOct, GetHex}
2240 \def\TestUndef#1#2{%
2241 \let\BS@abc\@undefined
2242 \expandafter\expandafter\expandafter\Expect
2243 \expandafter\expandafter\expandafter{%
2244 \x{abc}{#1}%
2245 }{#2}%
2246 }%
2247 \let\x\bitsetGetBin
2248 \TestUndef{-1}{0}%
2249 \TestUndef{0}{0}%
2250 \TestUndef{1}{0}%
2251 \TestUndef{2}{00}%
2252 \TestUndef{8}{00000000}%
2253 \let\x\bitsetGetOct
2254 \TestUndef{-1}{0}%
2255 \TestUndef{0}{0}%
2256 \TestUndef{1}{0}%
2257 \TestUndef{2}{0}%
2258 \TestUndef{3}{0}%
2259 \TestUndef{4}{00}%
2260 \TestUndef{5}{00}%
2261 \TestUndef{6}{00}%
2262 \TestUndef{7}{000}%
2263 \TestUndef{8}{000}%
2264 \TestUndef{9}{000}%
2265 \TestUndef{10}{0000}%
2266 \let\x\bitsetGetHex
```

```
2267 \TestUndef{-1}{0}%
2268 \TestUndef{0}{0}%
2269 \TestUndef{1}{0}%
2270 \TestUndef{2}{0}%
2271 \TestUndef{3}{0}%
2272 \TestUndef{4}{0}%
2273 \TestUndef{5}{00}%
2274 \TestUndef{6}{00}%
2275 \TestUndef{7}{00}%
2276 \TestUndef{8}{00}%
2277 \TestUndef{9}{000}%
2278 \TestUndef{10}{000}%
2279 \TestUndef{12}{000}%
2280 \TestUndef{13}{0000}%
2281 \TestUndef{16}{0000}%
2282 \TestUndef{17}{00000}%
2283 \end{qstest}
2284
2285 \begin{qstest}{SetBin}{SetBin}
2286 \def\Test#1#2{%
2287 \let\BS@abc\@undefined
2288 \bitsetSetBin{abc}{#1}%
2289 \expandafter\Expect\expandafter{\BS@abc}{#2}%
2290 }%
2291 \Test{}{0}%
2292 \Test{0}{0}%
2293 \Test{1}{1}%
2294 \Test{10}{01}%
2295 \Test{11}{11}%
2296 \Test{010}{01}%
2297 \Test{011}{11}%
2298 \Test{0010}{01}%
2299 \Test{1010}{0101}%
2300 \end{qstest}
2301
2302 \begin{qstest}{SetOct}{SetOct}
2303 \def\Test#1#2{%
2304 \bitsetSetOct{abc}{#1}%
2305 \expandafter\Expect\expandafter{\BS@abc}{#2}%
2306 }%
2307 \Test{}{0}%
2308 \Test{0}{0}%
2309 \Test{000}{0}%
2310 \Test{1}{1}%
2311 \Test{001}{1}%
2312 \Test{010}{0001}%
2313 \Test{020}{00001}%
2314 \Test{42}{010001}%
2315 \Test{377}{11111111}%
2316 \Test{0377}{11111111}%
2317 \Test{76543210}{000100010110001101011111}%
2318 \Test{ 0 7 0 7 1 }{100111000111}%
2319 \end{qstest}
2320
2321 \begin{qstest}{SetHex}{SetHex}
2322 \def\Test#1#2{%
2323 \bitsetSetHex{abc}{#1}%
2324 \expandafter\Expect\expandafter{\BS@abc}{#2}%
```

```
2325 }%
2326 \Test{}{0}%
2327 \Test{0}{0}%
2328 \Test{000}{0}%
2329 \Test{1}{1}%
2330 \Test{001}{1}%
2331 \Test{010}{00001}%
2332 \Test{020}{000001}%
2333 \Test{42}{0100001}%
2334 \Test{3F}{111111}%
2335 \Test{03F}{111111}%
2336 \Test{43210}{0000100001001100001}%
2337 \Test{98765}{10100110111000011001}%
2338 \Test{FEDCBA}{010111010011101101111111}%
2339 \Test{ 0 F 0 F 1 }{1000111100001111}%
2340 \end{qstest}
2341
2342 \begin{qstest}{SetDec}{SetDec}
2343 \def\Test#1#2{%
2344 \bitsetSetDec{abc}{#1}%
2345 \expandafter\Expect\expandafter{\BS@abc}{#2}%
2346 }%
2347 \Test{}{0}%
2348 \Test{0}{0}%
2349 \Test{000}{0}%
2350 \Test{1}{1}%
2351 \Test{7}{111}%
2352 \Test{8}{0001}%
2353 \Test{001}{1}%
2354 \Test{010}{0101}%
2355 \Test{020}{00101}%
2356 \Test{53}{101011}%
2357 \Test{255}{11111111}%
2358 \Test{256}{000000001}%
2359 \Test{999999999}{111111111001001101011001110111}%
2360 \Test{1000000000}{000000000101001101011001110111}%
2361 \Test{4210987654}{01100001010010010111111101011111}%
2362 \Test{2147483647}{111111111111111111111111111111}%
2363 \Test{2147483648}{00000000000000000000000000000001}%
2364 \end{qstest}
2365
2366 \begin{qstest}{GetBin}{GetBin}
2367 \def\TestUndef#1#2{%
2368 \let\BS@abc\@undefined
2369 \expandafter\expandafter\expandafter\Expect
2370 \expandafter\expandafter\expandafter{%
2371 \bitsetGetBin{abc}{#1}%
2372 }{#2}%
2373 }%
2374 \TestUndef{-1}{0}%
2375 \TestUndef{0}{0}%
2376 \TestUndef{1}{0}%
2377 \TestUndef{2}{00}%
2378 \TestUndef{8}{00000000}%
2379 \def\Test#1#2{%
2380 \bitsetSetBin{abc}{#2}%
2381 \expandafter\expandafter\expandafter\Expect
2382 \expandafter\expandafter\expandafter{%
```

```
2383 \bitsetGetBin{abc}{#1}%
2384 }{#2}%
2385 }%
2386 \Test{-1}{0}%
2387 \Test{0}{0}%
2388 \Test{1}{0}%
2389 \Test{1}{1}%
2390 \Test{2}{01}%
2391 \Test{2}{10}%
2392 \Test{3}{010}%
2393 \Test{2}{00}%
2394 \Test{2}{01}%
2395 \Test{8}{00101100}%
2396 \Test{2}{10101}%
2397 \Test{-100}{11011}%
2398 \end{qstest}
2399
2400 \begin{qstest}{GetOct}{GetOct}
2401 \def\Test#1#2#3{%
2402 \edef\x{\zap@space#1 \@empty}%
2403 \edef\x{\noexpand\bitsetSetBin{abc}{\x}}%
2404 \quad \lambda2405 \expandafter\expandafter\expandafter\Expect
2406 \expandafter\expandafter\expandafter{%
2407 \bitsetGetOct{abc}{#2}%
2408 }{#3}%
2409 }%
2410 \Test{111 110 101 100 011 010 001 000}{0}{76543210}%
2411 \Test{000 111}{0}{7}%
2412 \Test{101 000}{-1}{50}%
2413 \Test{111}{-1}{7}%
2414 \Test{111}{0}{7}%
2415 \Test{111}{1}{7}%
2416 \Test{111}{3}{7}%
2417 \Test{111}{4}{07}%
2418 \Test{111}{6}{07}%
2419 \Test{111}{7}{007}%
2420 \Test{111 010}{6}{72}%
2421 \Test{111 010}{7}{072}%
2422 \Test{011 111}{0}{37}%
2423 \Test{011 111}{6}{37}%
2424 \Test{011 111}{7}{037}%
2425 \Test{001 111}{0}{17}%
2426 \Test{001 111}{6}{17}%
2427 \Test{001 111}{7}{017}%
2428 \end{qstest}
2429
2430 \begin{qstest}{GetHex}{GetHex}
2431 \def\Test#1#2#3{%
2432 \bitsetSetBin{abc}{#1}%
2433 \expandafter\expandafter\expandafter\Expect
2434 \expandafter\expandafter\expandafter{%
2435 \bitsetGetHex{abc}{#2}%
2436 }{#3}%
2437 }%
2438 \Test{1111 1110 1101 1100 1011 1010 1001 1000}{0}{FEDCBA98}%
2439 \Test{0111 0110 0101 0100 0011 0010 0001 0000}{0}{76543210}%
2440 \Test{0000 1111}{0}{F}%
```

```
2441 \Test{0101 0000}{-1}{50}%
2442 \Test{1111}{-1}{F}%
2443 \Test{1111}{0}{F}%
2444 \Test{1111}{1}{F}%
2445 \Test{1111}{4}{F}%
2446 \Test{1111}{5}{0F}%
2447 \Test{1111}{8}{0F}%
2448 \Test{1111}{9}{00F}%
2449 \Test{1111 0010}{8}{F2}%
2450 \Test{1111 0010}{9}{0F2}%
2451 \Test{0111 1111}{0}{7F}%
2452 \Test{0111 1111}{8}{7F}%
2453 \Test{0111 1111}{9}{07F}%
2454 \Test{0011 1111}{0}{3F}%
2455 \Test{0011 1111}{8}{3F}%
2456 \Test{0011 1111}{9}{03F}%
2457 \Test{0001 1111}{0}{1F}%
2458 \Test{0001 1111}{8}{1F}%
2459 \Test{0001 1111}{9}{01F}%
2460 \end{qstest}
2461
2462 \begin{qstest}{Range}{Range}
2463 \TestError{%
2464 Wrong index numbers in range [9..8]\MessageBreak% hash-ok
2465 for clear/set/flip on bit set `abc'.\MessageBreak
2466 The lower index exceeds the upper index.\MessageBreak
2467 Canceling the operation as error recovery%
2468 }{%
2469 \bitsetSetRange{abc}{9}{8}%
2470 }%
2471 \def\TestErrorNegInd#1#2#3#4#5#6{%
2472 \TestError{%
2473 Negative index in range [#2..#3]\MessageBreak % hash-ok
2474 for \string\bitset #1Range on bit set `abc'.\MessageBreak
2475 Using [#4..#5] as error recovery% hash-ok
2476 }{%
2477 \csname bitset#1Range\endcsname{abc}{#2}{#3}%
2478 \global\let\BS@global\BS@abc
2479 }%
2480 \Check{global}{#6}%
2481 }%
2482 \Set{abc}{111}%
2483 \TestErrorNegInd{Clear}{-1}{0}{0}{0}{111}%
2484 \TestErrorNegInd{Clear}{0}{-1}{0}{0}{111}%
2485 \TestErrorNegInd{Clear}{-2}{2}{0}{2}{001}%
2486 \bitsetReset{abc}%
2487 \TestErrorNegInd{Set}{-1}{0}{0}{0}{0}%
2488 \TestErrorNegInd{Set}{0}{-1}{0}{0}{0}%
2489 \TestErrorNegInd{Set}{-2}{2}{0}{2}{11}%
2490 \Set{abc}{101}%
2491 \TestErrorNegInd{Flip}{-1}{0}{0}{0}{101}%
2492 \TestErrorNegInd{Flip}{0}{-1}{0}{0}{101}%
2493 \TestErrorNegInd{Flip}{-2}{2}{0}{2}{011}%
2494 \def\Test#1#2#3#4{%
2495 \bitsetSetBin{abc}{#1}%
2496 \csname bitset\TestOp Range\endcsname{abc}{#2}{#3}%
2497 \Expect*{\bitsetGetBin{abc}{0}}{#4}%
2498 }%
```

```
2499 \def\TestOp{Clear}%
2500 \Test{0}{0}{1}{0}%
2501 \Test{1111}{1}{2}{1101}%
2502 \Test{1111}{1}{3}{1001}%
2503 \Test{1111111100000000}{12}{14}{1100111100000000}%
2504 \def\TestOp{Set}%
2505 \Test{0}{0}{1}{1}%
2506 \Test{1000}{1}{2}{1010}%
2507 \Test{0}{1}{2}{10}%
2508 \Test{1}{12}{15}{111000000000001}%
2509 \Test{1111}{1}{3}{1111}%
2510 \Test{1000000000000000}{12}{14}{1011000000000000}%
2511 \def\TestOp{Flip}%
2512 \Test{0}{0}{1}{1}%
2513 \Test{1}{0}{1}{0}%
2514 \Test{10101010}{1}{5}{10110100}%
2515 \def\Test#1#2#3#4#5{%
2516 \bitsetSetBin{abc}{#1}%
2517 \bitsetSetValueRange{abc}{#2}{#3}{#4}%
2518 \Expect*{\bitsetGetBin{abc}{0}}{#5}%
2519 }%
2520 \Test{0}{0}{1}{0}{0}%
2521 \Test{0}{0}{1}{1}{1}%
2522 \Test{1010}{1}{3}{0}{1000}%
2523 \Test{1010}{1}{3}{1}{1110}%
2524 \end{qstest}
2525
2526 \begin{qstest}{ShiftLeft/ShiftRight}{ShiftLeft/ShiftRight}
2527 \def\@Test#1#2{%
2528 \let\BS@abc\@undefined
2529 \csname bitsetShift#1\endcsname{abc}{#2}%
2530 \Expect*{\BS@abc}{0}%
2531 }%
2532 \def\Test#1{%
2533 \@Test{Left}{#1}%
2534 \@Test{Right}{#1}%
2535 }%
2536 \Test{-16}%
2537 \Test{-1}%
2538 \Test{0}%
2539 \Test{1}%
2540 \Test{16}%
2541 \def\Test#1#2#3{%
2542 \bitsetSetBin{abc}{#1}%
2543 \bitsetSetBin{result}{#3}%
2544 \csname bitsetShift\Op\endcsname{abc}{#2}%
2545 \Expect*{\bitsetGetBin{abc}{0}}*{\bitsetGetBin{result}{0}}%
2546 }%
2547 \def\Op{Left}%
2548 \Test{0}{0}{0}%
2549 \Test{0}{1}{0}%
2550 \Test{0}{-1}{0}%
2551 \Test{1}{0}{1}%
2552 \Test{1}{1}{10}%
2553 \Test{1}{-1}{0}%
2554 \Test{10}{1}{100}%
2555 \Test{10}{-1}{1}%
2556 \Test{1}{32}{100000000000000000000000000000000}%
```

```
2557 \Test{1}{-100}{0}%
2558 \def\Op{Right}%
2559 \Test{0}{0}{0}%
2560 \Test{0}{1}{0}%
2561 \Test{0}{-1}{0}%
2562 \Test{1}{0}{1}%
2563 \Test{1}{1}{0}%
2564 \Test{1}{-1}{10}%
2565 \Test{10}{1}{1}%
2566 \Test{10}{-1}{100}%
2567 \Test{1}{-32}{100000000000000000000000000000000}%
2568 \Test{1}{100}{0}%
2569 \Test{110110110110110}{10}{11011}%
2570 \Test{110110110110110}{100}{0}%
2571 \Test{1}{100000}{0}%
2572 \end{qstest}
2573
2574 \begin{qstest}{Profile: Set}{Profile: Set}
2575 \bitsetSet{abc}{4095}%
2576 \global\let\BS@global\BS@abc
2577 \end{qstest}
2578
2579 \begin{qstest}{Profile: Get}{Profile: Get}
2580 \edef\x{\bitsetGet{global}{4095}}%
2581 \end{qstest}
2582
2583 \begin{document}
2584 \end{document}
2585 ⟨/test2⟩
```
# <span id="page-60-0"></span>**4 Installation**

#### <span id="page-60-1"></span>**4.1 Download**

Package. This package is available on CTAN<sup>[1](#page-60-3)</sup>:

**[CTAN:macros/latex/contrib/oberdiek/bitset.dtx](https://ctan.org/tex-archive/macros/latex/contrib/oberdiek/bitset.dtx)** The source file.

**[CTAN:macros/latex/contrib/oberdiek/bitset.pdf](https://ctan.org/tex-archive/macros/latex/contrib/oberdiek/bitset.pdf)** Documentation.

**Bundle.** All the packages of the bundle 'oberdiek' are also available in a TDS compliant ZIP archive. There the packages are already unpacked and the documentation files are generated. The files and directories obey the TDS standard.

**[CTAN:install/macros/latex/contrib/oberdiek.tds.zip](http://mirrors.ctan.org/install/macros/latex/contrib/oberdiek.tds.zip)**

*TDS* refers to the standard "A Directory Structure for T<sub>EX</sub> Files" ([CTAN:pkg/tds](http://ctan.org/pkg/tds)). Directories with texmf in their name are usually organized this way.

### <span id="page-60-2"></span>**4.2 Bundle installation**

**Unpacking.** Unpack the oberdiek.tds.zip in the TDS tree (also known as texmf tree) of your choice. Example (linux):

unzip oberdiek.tds.zip -d ~/texmf

<span id="page-60-3"></span>[CTAN:pkg/bitset](http://ctan.org/pkg/bitset)

#### <span id="page-61-0"></span>**4.3 Package installation**

**Unpacking.** The .dtx file is a self-extracting docstrip archive. The files are extracted by running the  $.$ dtx through plain T<sub>E</sub>X:

tex bitset.dtx

**TDS.** Now the different files must be moved into the different directories in your installation TDS tree (also known as texmf tree):

```
bitset.sty \rightarrow tex/generic/oberdiek/bitset.sty
\hspace{1.6cm} \rightarrow \texttt{doc/lates/obordiek/bitset.pdf}\texttt{test/bitset-test1.tex} \rightarrow \texttt{doc/latex/oberdiek/test/bitset-test1.tex}\texttt{test/bitset-test2.tex} \rightarrow \texttt{doc/latex/oberdiek/test/bitset-test2.tex}test/bitset-test3.tex \rightarrow doc/latex/oberdiek/test/bitset-test3.tex
bitset.dtx \rightarrow source/latex/oberdiek/bitset.dtx
```
If you have a docstrip.cfg that configures and enables docstrip's TDS installing feature, then some files can already be in the right place, see the documentation of docstrip.

## <span id="page-61-1"></span>**4.4 Refresh file name databases**

If your TEX distribution (TEX Live, mikTEX, …) relies on file name databases, you must refresh these. For example, TEX Live users run texhash or mktexlsr.

## <span id="page-61-2"></span>**4.5 Some details for the interested**

Unpacking with L<sup>A</sup>TEX. The .dtx chooses its action depending on the format:

plain T<sub>E</sub>X: Run docstrip and extract the files.

**LATEX:** Generate the documentation.

If you insist on using  $L^2T_FX$  for docstrip (really, docstrip does not need  $L^2T_FX$ ), then inform the autodetect routine about your intention:

latex \let\install=y\input{bitset.dtx}

Do not forget to quote the argument according to the demands of your shell.

**Generating the documentation.** You can use both the .dtx or the .drv to generate the documentation. The process can be configured by the configuration file ltxdoc.cfg. For instance, put this line into this file, if you want to have A4 as paper format:

\PassOptionsToClass{a4paper}{article}

An example follows how to generate the documentation with pdfI $\Delta T$ <sub>F</sub>X:

```
pdflatex bitset.dtx
makeindex -s gind.ist bitset.idx
pdflatex bitset.dtx
makeindex -s gind.ist bitset.idx
pdflatex bitset.dtx
```
# <span id="page-62-0"></span>**5 History**

# <span id="page-62-1"></span>**[2007/09/28 v1.0]**

• First version.

# <span id="page-62-2"></span>**[2011/01/30 v1.1]**

• Already loaded package files are not input in plain TEX.

# <span id="page-62-3"></span>**[2016/05/16 v1.2]**

• Documentation updates.

# **6 Index**

Numbers written in italic refer to the page where the corresponding entry is described; numbers underlined refer to the code line of the definition; plain numbers refer to the code lines where the entry is used.

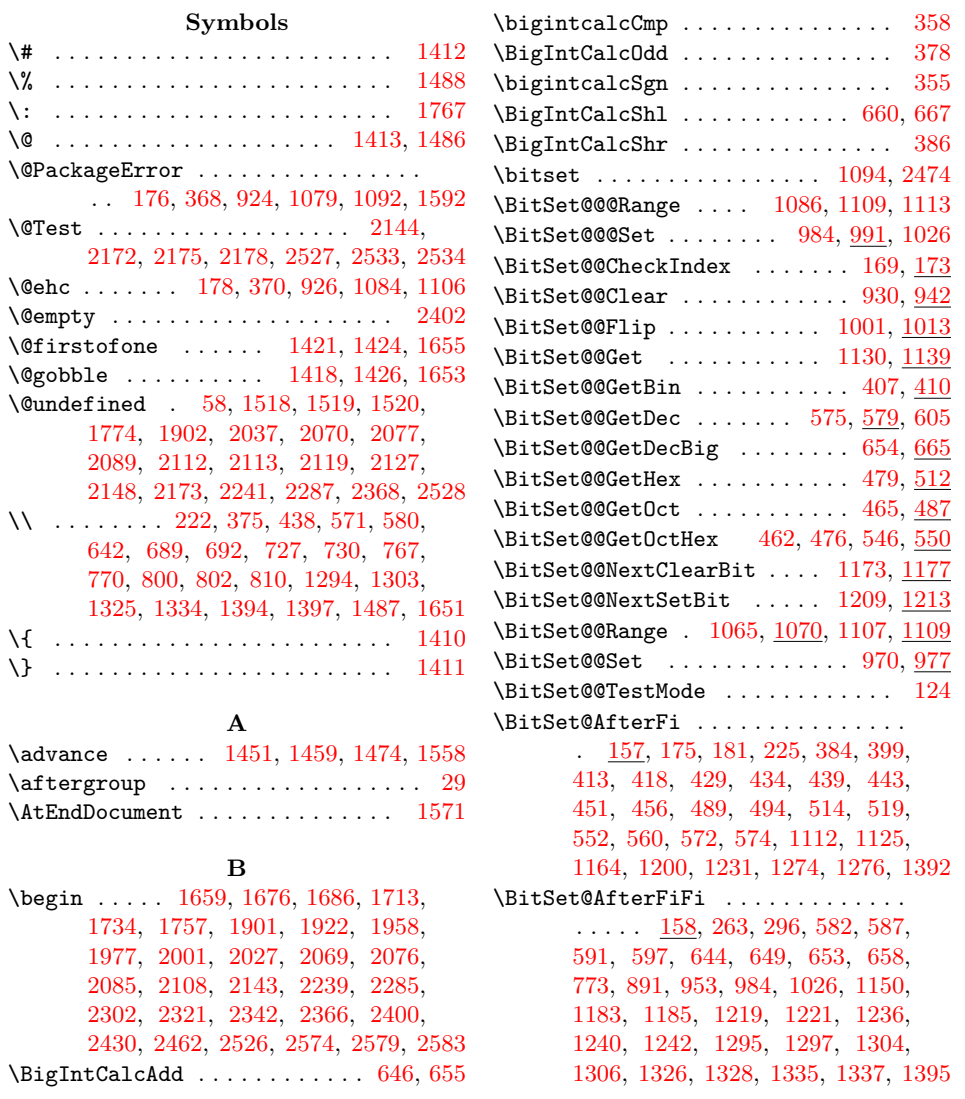

\BitSet@AfterFiFiFi [159,](#page-67-0) [697,](#page-67-0) [701,](#page-67-0) [737,](#page-67-0) [741,](#page-67-0) [816,](#page-67-0) [821,](#page-67-0) [956,](#page-67-0) [961,](#page-67-0) [1029,](#page-67-0) [1034,](#page-67-0) [1247,](#page-67-0) [1253,](#page-67-0) [1398,](#page-67-0) [1400](#page-67-0) \BitSet@And . . . . . . . . . . . . . . [677,](#page-67-0) [688](#page-67-0) \BitSet@AndNot ........... [715,](#page-67-0) [726](#page-67-0) \BitSet@AtEnd ..... [95,](#page-67-0) [96,](#page-67-0) [118,](#page-67-0) [1407](#page-67-0) \BitSet@Cardinality ..... [1317,](#page-67-0) [1323](#page-67-0) \BitSet@CheckIndex . . . . . . . . . . . . . . . . . . . . [167,](#page-67-0) [898,](#page-67-0) [901,](#page-67-0) [904,](#page-67-0) [911](#page-67-0) \BitSet@Cleanup . . . . . . . . . . . . . . . [891,](#page-67-0) [953,](#page-67-0) [1150,](#page-67-0) [1183,](#page-67-0) [1219,](#page-67-0) [1228](#page-67-0) \BitSet@Clear . . . . . . . . . . . . . . . . . . . [898,](#page-67-0) [913,](#page-67-0) [928,](#page-67-0) [1042,](#page-67-0) [1056,](#page-67-0) [1095](#page-67-0) \BitSet@Empty . . . . . . [142,](#page-67-0) [150,](#page-67-0) [201,](#page-67-0) [204,](#page-67-0) [206,](#page-67-0) [240,](#page-67-0) [243,](#page-67-0) [245,](#page-67-0) [251,](#page-67-0) [347,](#page-67-0) [350,](#page-67-0) [352,](#page-67-0) [470,](#page-67-0) [484,](#page-67-0) [488,](#page-67-0) [513,](#page-67-0) [682,](#page-67-0) [720,](#page-67-0) [793,](#page-67-0) [871,](#page-67-0) [883,](#page-67-0) [889,](#page-67-0) [932,](#page-67-0) [936,](#page-67-0) [944,](#page-67-0) [946,](#page-67-0) [952,](#page-67-0) [972,](#page-67-0) [982,](#page-67-0) [1003,](#page-67-0) [1007,](#page-67-0) [1016,](#page-67-0) [1024](#page-67-0) \BitSet@ErrorInvalidBitValue . . . . . . . . . . . . . . . . . . [917,](#page-67-0) [923,](#page-67-0) [1060](#page-67-0) \BitSet@Fi . [156,](#page-67-0) [157,](#page-67-0) [158,](#page-67-0) [159,](#page-67-0) [184,](#page-67-0) [228,](#page-67-0) [274,](#page-67-0) [305,](#page-67-0) [388,](#page-67-0) [403,](#page-67-0) [419,](#page-67-0) [435,](#page-67-0) [447,](#page-67-0) [457,](#page-67-0) [499,](#page-67-0) [524,](#page-67-0) [561,](#page-67-0) [577,](#page-67-0) [601,](#page-67-0) [663,](#page-67-0) [706,](#page-67-0) [746,](#page-67-0) [777,](#page-67-0) [826,](#page-67-0) [895,](#page-67-0) [966,](#page-67-0) [989,](#page-67-0) [1039,](#page-67-0) [1116,](#page-67-0) [1137,](#page-67-0) [1154,](#page-67-0) [1175,](#page-67-0) [1190,](#page-67-0) [1211,](#page-67-0) [1226,](#page-67-0) [1259,](#page-67-0) [1281,](#page-67-0) [1312,](#page-67-0) [1342,](#page-67-0) [1405](#page-67-0) \BitSet@Fill ..... [414,](#page-67-0) [427,](#page-67-0) [452,](#page-67-0) [554](#page-67-0) \BitSet@FirstOfOne .......... [143](#page-67-0) \BitSet@FirstOfTwo [145,](#page-67-0) [162,](#page-67-0) [1347,](#page-67-0) [1350,](#page-67-0) [1352,](#page-67-0) [1361,](#page-67-0) [1368,](#page-67-0) [1373,](#page-67-0) [1392](#page-67-0) \BitSet@Flip ....... [904,](#page-67-0) [999,](#page-67-0) [1048](#page-67-0) \BitSet@FromFirstHex ..... [234,](#page-67-0) [292](#page-67-0) \BitSet@FromFirstOct ...... [231,](#page-67-0) [260](#page-67-0) \BitSet@FromHex . . . . . . . . . . . [304,](#page-67-0) [307](#page-67-0) \BitSet@FromOct . . . . . . . . . . [273,](#page-67-0) [276](#page-67-0) \BitSet@Get . . . . . . . . . . . . [1120,](#page-67-0) [1123](#page-67-0) \BitSet@GetDec ........... [566,](#page-67-0) [570](#page-67-0) \BitSet@GetDecBig . . . . . [639,](#page-67-0) [641,](#page-67-0) [666](#page-67-0) \BitSet@GetOctHex .... [490,](#page-67-0) [515,](#page-67-0) [545](#page-67-0) \BitSet@GetSetBitList . . . . [1268,](#page-67-0) [1272](#page-67-0) \BitSet@Gobble . . . . . . . . . . . . . . . .  $\ldots$  [144,](#page-67-0) [852,](#page-67-0) [877,](#page-67-0) [918,](#page-67-0) [919,](#page-67-0) [1243](#page-67-0) \BitSet@GobbleSeven . . . . . [1250,](#page-67-0) [1264](#page-67-0)  $\left\{\text{Bitset@Hex}\left[0..F\right] \right. \dots \dots \dots \quad 318$  $\left\{\text{Bitset@Hex}\left[0..F\right] \right. \dots \dots \dots \quad 318$  $\big\{\text{Bitset@Hex}\left[0000\ldots1111\right]\ldots\ldots\quad \frac{526}{526}$  $\big\{\text{Bitset@Hex}\left[0000\ldots1111\right]\ldots\ldots\quad \frac{526}{526}$  $\big\{\text{Bitset@Hex}\left[0000\ldots1111\right]\ldots\ldots\quad \frac{526}{526}$ \BitSet@IfUndefined . . . . . . . . . . .  $\ldots$  .  $\frac{160}{168}$ , [168,](#page-67-0) [190,](#page-67-0) [411,](#page-67-0) [565,](#page-67-0) [750,](#page-67-0) [781,](#page-67-0) [829,](#page-67-0) [856,](#page-67-0) [1129,](#page-67-0) [1285,](#page-67-0) [1316,](#page-67-0) [1345,](#page-67-0) [1350,](#page-67-0) [1367,](#page-67-0) [1368,](#page-67-0) [1370](#page-67-0) \BitSet@Intersects . . . . . . [1383,](#page-67-0) [1390](#page-67-0) \BitSet@Kill ............. [870,](#page-67-0) [880](#page-67-0) \BitSet@KillZeros . . . . . . . . . . . . .  $\ldots$  . . . . . . [204,](#page-67-0) <u>214</u>, [243,](#page-67-0) [301,](#page-67-0) [350](#page-67-0)  $\big\}$ BitSet@MaxSize . . . . . . . . . . [141,](#page-67-0) [358](#page-67-0) \BitSet@N1073741824 . . . . . . . . . . [638](#page-67-0)  $\{\text{BitSet@N}[1,2,4,...]$  ........ [603](#page-67-0)

\BitSet@NegativeIndex [1072,](#page-67-0) [1075,](#page-67-0) [1091](#page-67-0) \BitSet@NextClearBit .... [1158,](#page-67-0) [1161](#page-67-0) \BitSet@NextSetBit . . . . . . . . . . . . . . . . . . . . [1194,](#page-67-0) [1197,](#page-67-0) [1269,](#page-67-0) [1278](#page-67-0) \BitSet@NumBinFill ........ [440,](#page-67-0) [449](#page-67-0) \BitSet@NumBinRev . . . . . . . . [421,](#page-67-0) [437](#page-67-0) \BitSet@Oct[000..111] ......... [501](#page-67-0) \BitSet@Or . . . . . . . . . . . . . . . [757,](#page-67-0) [765](#page-67-0) \BitSet@Range . . . . . . . . . . . . . . . . [1042,](#page-67-0) [1045,](#page-67-0) [1048,](#page-67-0) [1056,](#page-67-0) [1058,](#page-67-0) [1063](#page-67-0) \BitSet@Reverse ...... [210,](#page-67-0) [221,](#page-67-0) [255](#page-67-0) \BitSet@SecondOfTwo ....... [146,](#page-67-0) [164,](#page-67-0) [1346,](#page-67-0) [1354,](#page-67-0) [1363,](#page-67-0) [1368,](#page-67-0) [1370,](#page-67-0) [1375,](#page-67-0) [1381,](#page-67-0) [1382,](#page-67-0) [1395,](#page-67-0) [1398](#page-67-0) \BitSet@Set .................. . . [901,](#page-67-0) [915,](#page-67-0) [968,](#page-67-0) [1045,](#page-67-0) [1058,](#page-67-0) [1098](#page-67-0) \BitSet@SetDec ....... [364,](#page-67-0) [376,](#page-67-0) [390](#page-67-0) \BitSet@SetDecBig . . . . . . . . . [360,](#page-67-0) [374](#page-67-0) \BitSet@SetOctHex . . . . . [231,](#page-67-0) [234,](#page-67-0) [236](#page-67-0)  $\big\}$ BitSet@SetValue . . . . . . . . . . [907,](#page-67-0)  $910$ \BitSet@SetValueRange .... [1051,](#page-67-0) [1054](#page-67-0) \BitSet@ShiftLeft ..... [834,](#page-67-0) [839,](#page-67-0) [877](#page-67-0) \BitSet@ShiftRight .... [852,](#page-67-0) [861,](#page-67-0) [866](#page-67-0) \BitSet@Size .......... [1286,](#page-67-0) [1292](#page-67-0) \BitSet@Skip ...... [1170,](#page-67-0) [1206,](#page-67-0) [1229](#page-67-0) \BitSet@SkipContinue . . . . . . . . . . . . . . [1232,](#page-67-0) [1237,](#page-67-0) [1240,](#page-67-0) [1243,](#page-67-0) [1261](#page-67-0) \BitSet@Space ...... [147,](#page-67-0) [201,](#page-67-0) [240,](#page-67-0) [347,](#page-67-0) [583,](#page-67-0) [645,](#page-67-0) [847,](#page-67-0) [1136,](#page-67-0) [1165,](#page-67-0) [1201](#page-67-0) \BitSet@Temp . . . . . . . . . . . . . [198,](#page-67-0) [199,](#page-67-0) [201,](#page-67-0) [203,](#page-67-0) [204,](#page-67-0) [206,](#page-67-0) [210,](#page-67-0) [237,](#page-67-0) [238,](#page-67-0) [240,](#page-67-0) [242,](#page-67-0) [243,](#page-67-0) [245,](#page-67-0) [248,](#page-67-0) [249,](#page-67-0) [251,](#page-67-0) [255,](#page-67-0) [318,](#page-67-0) [321,](#page-67-0) [322,](#page-67-0) [323,](#page-67-0) [324,](#page-67-0) [325,](#page-67-0) [326,](#page-67-0) [327,](#page-67-0) [328,](#page-67-0) [329,](#page-67-0) [330,](#page-67-0) [331,](#page-67-0) [332,](#page-67-0) [333,](#page-67-0) [334,](#page-67-0) [335,](#page-67-0) [336,](#page-67-0) [337,](#page-67-0) [338,](#page-67-0) [339,](#page-67-0) [340,](#page-67-0) [341,](#page-67-0) [342,](#page-67-0) [344,](#page-67-0) [345,](#page-67-0) [347,](#page-67-0) [349,](#page-67-0) [350,](#page-67-0) [352,](#page-67-0) [355,](#page-67-0) [358,](#page-67-0) [360,](#page-67-0) [364,](#page-67-0) [501,](#page-67-0) [504,](#page-67-0) [505,](#page-67-0) [506,](#page-67-0) [507,](#page-67-0) [508,](#page-67-0) [509,](#page-67-0) [510,](#page-67-0) [511,](#page-67-0) [526,](#page-67-0) [529,](#page-67-0) [530,](#page-67-0) [531,](#page-67-0) [532,](#page-67-0) [533,](#page-67-0) [534,](#page-67-0) [535,](#page-67-0) [536,](#page-67-0) [537,](#page-67-0) [538,](#page-67-0) [539,](#page-67-0) [540,](#page-67-0) [541,](#page-67-0) [542,](#page-67-0) [543,](#page-67-0) [544,](#page-67-0) [603,](#page-67-0) [608,](#page-67-0) [609,](#page-67-0) [610,](#page-67-0) [611,](#page-67-0) [612,](#page-67-0) [613,](#page-67-0) [614,](#page-67-0) [615,](#page-67-0) [616,](#page-67-0) [617,](#page-67-0) [618,](#page-67-0) [619,](#page-67-0) [620,](#page-67-0) [621,](#page-67-0) [622,](#page-67-0) [623,](#page-67-0) [624,](#page-67-0) [625,](#page-67-0) [626,](#page-67-0) [627,](#page-67-0) [628,](#page-67-0) [629,](#page-67-0) [630,](#page-67-0) [631,](#page-67-0) [632,](#page-67-0) [633,](#page-67-0) [634,](#page-67-0) [635,](#page-67-0) [636,](#page-67-0) [637,](#page-67-0) [929,](#page-67-0) [936,](#page-67-0) [939,](#page-67-0) [1000,](#page-67-0) [1007,](#page-67-0) [1010,](#page-67-0) [1064,](#page-67-0) [1068](#page-67-0)  $\big\}$ BitSet@TestMode ........ [124,](#page-67-0) [1525](#page-67-0) \BitSet@Xor . . . . . . . . . . . . . . [788,](#page-67-0) [799](#page-67-0) \BitSet@ZapSpace .. [148,](#page-67-0) [200,](#page-67-0) [239,](#page-67-0) [346](#page-67-0) \BitSet@Zero . . . . . . . . . [207,](#page-67-0) [246,](#page-67-0) [252,](#page-67-0) [353,](#page-67-0) [356,](#page-67-0) [937,](#page-67-0) [1008,](#page-67-0) [1351,](#page-67-0) [1358](#page-67-0) \bitsetAnd . . . . . . . . . . . . . . . [7](#page-67-0), [669](#page-67-0) \bitsetAndNot . . . . . . . . . . . . . . *[7](#page-67-0)*, [708](#page-67-0) \bitsetCardinality *[9](#page-67-0)*, [1314,](#page-67-0) [1735,](#page-67-0) [1740](#page-67-0) \bitsetClear . *[8](#page-67-0)*, [897,](#page-67-0) [1961,](#page-67-0) [1964,](#page-67-0) [1966](#page-67-0)

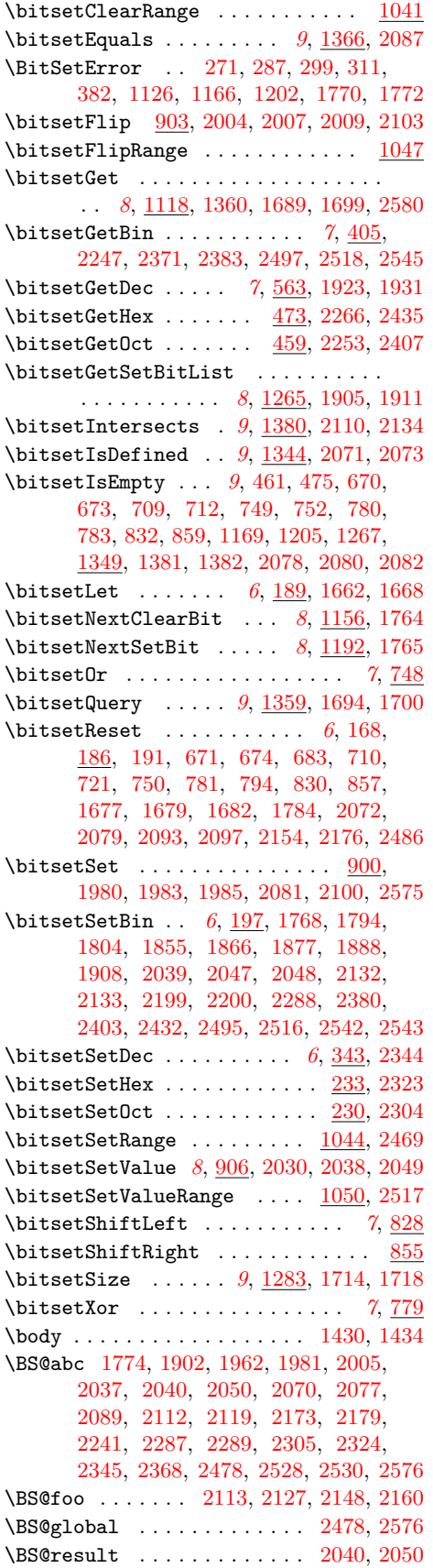

**C** \catcode .......... [2,](#page-67-0) [3,](#page-67-0) [5,](#page-67-0) [6,](#page-67-0) [7,](#page-67-0) [8,](#page-67-0) [9,](#page-67-0) [10,](#page-67-0) [11,](#page-67-0) [12,](#page-67-0) [13,](#page-67-0) [33,](#page-67-0) [34,](#page-67-0) [36,](#page-67-0) [37,](#page-67-0) [38,](#page-67-0) [39,](#page-67-0) [40,](#page-67-0) [41,](#page-67-0) [42,](#page-67-0) [43,](#page-67-0) [44,](#page-67-0) [45,](#page-67-0) [46,](#page-67-0) [47,](#page-67-0) [48,](#page-67-0) [49,](#page-67-0) [69,](#page-67-0) [70,](#page-67-0) [72,](#page-67-0) [73,](#page-67-0) [74,](#page-67-0) [78,](#page-67-0) [79,](#page-67-0) [80,](#page-67-0) [81,](#page-67-0) [82,](#page-67-0) [83,](#page-67-0) [84,](#page-67-0) [87,](#page-67-0) [88,](#page-67-0) [90,](#page-67-0) [91,](#page-67-0) [92,](#page-67-0) [93,](#page-67-0) [97,](#page-67-0) [99,](#page-67-0) [122,](#page-67-0) [1410,](#page-67-0) [1411,](#page-67-0) [1412,](#page-67-0) [1413,](#page-67-0) [1448,](#page-67-0) [1457,](#page-67-0) [1465,](#page-67-0) [1469,](#page-67-0) [1486,](#page-67-0) [1487,](#page-67-0) [1488,](#page-67-0) [1767](#page-67-0) \chardef . . . . . . . . . . . . . . . . . . . [1525](#page-67-0) \Check . . . . . . . . . . . . . . . . . . [1628,](#page-67-0) [1664,](#page-67-0) [1666,](#page-67-0) [1667,](#page-67-0) [1669,](#page-67-0) [1670,](#page-67-0) [1672,](#page-67-0) [1673,](#page-67-0) [1678,](#page-67-0) [1680,](#page-67-0) [1683,](#page-67-0) [2151,](#page-67-0) [2156,](#page-67-0) [2157,](#page-67-0) [2162,](#page-67-0) [2163,](#page-67-0) [2480](#page-67-0) \CheckUndef . . . . . . . . . . . . . . . . . . [1618,](#page-67-0) [1631,](#page-67-0) [1660,](#page-67-0) [1661,](#page-67-0) [1663,](#page-67-0) [2150](#page-67-0) \Clear . . . . . [1764,](#page-67-0) [1769,](#page-67-0) [1775,](#page-67-0) [1785,](#page-67-0) [1795,](#page-67-0) [1805,](#page-67-0) [1856,](#page-67-0) [1867,](#page-67-0) [1878,](#page-67-0) [1889](#page-67-0) \count0 ... [1415,](#page-67-0) [1444,](#page-67-0) [1448,](#page-67-0) [1450,](#page-67-0) [1451,](#page-67-0) [1455,](#page-67-0) [1457,](#page-67-0) [1458,](#page-67-0) [1459,](#page-67-0) [1463,](#page-67-0) [1465,](#page-67-0) [1468,](#page-67-0) [1469,](#page-67-0) [1473,](#page-67-0) [1474](#page-67-0) \countdef .................. [1415](#page-67-0)  $\Gamma$  . . . . . . . . . . . . . . . . . . [14,](#page-67-0) [21,](#page-67-0) [50,](#page-67-0) [66,](#page-67-0) [76,](#page-67-0) [120,](#page-67-0) [126,](#page-67-0) [129,](#page-67-0) [161,](#page-67-0) [187,](#page-67-0) [193,](#page-67-0) [194,](#page-67-0) [207,](#page-67-0) [209,](#page-67-0) [246,](#page-67-0) [252,](#page-67-0) [254,](#page-67-0) [298,](#page-67-0) [302,](#page-67-0) [310,](#page-67-0) [313,](#page-67-0) [319,](#page-67-0) [353,](#page-67-0) [356,](#page-67-0) [359,](#page-67-0) [363,](#page-67-0) [424,](#page-67-0) [469,](#page-67-0) [483,](#page-67-0) [497,](#page-67-0) [502,](#page-67-0) [522,](#page-67-0) [527,](#page-67-0) [567,](#page-67-0) [592,](#page-67-0) [598,](#page-67-0) [604,](#page-67-0) [638,](#page-67-0) [676,](#page-67-0) [678,](#page-67-0) [680,](#page-67-0) [682,](#page-67-0) [714,](#page-67-0) [716,](#page-67-0) [718,](#page-67-0) [720,](#page-67-0) [753,](#page-67-0) [754,](#page-67-0) [756,](#page-67-0) [758,](#page-67-0) [760,](#page-67-0) [784,](#page-67-0) [785,](#page-67-0) [787,](#page-67-0) [789,](#page-67-0) [791,](#page-67-0) [793,](#page-67-0) [845,](#page-67-0) [848,](#page-67-0) [869,](#page-67-0) [871,](#page-67-0) [931,](#page-67-0) [935,](#page-67-0) [969,](#page-67-0) [971,](#page-67-0) [1002,](#page-67-0) [1006,](#page-67-0) [1131,](#page-67-0) [1172,](#page-67-0) [1208,](#page-67-0) [1289,](#page-67-0) [1320,](#page-67-0) [1351,](#page-67-0) [1371,](#page-67-0) [1372,](#page-67-0) [1384,](#page-67-0) [1386,](#page-67-0) [1414,](#page-67-0) [1417,](#page-67-0) [1420,](#page-67-0) [1423,](#page-67-0) [1478,](#page-67-0) [1505,](#page-67-0) [1541,](#page-67-0) [1626,](#page-67-0) [1635,](#page-67-0) [1643,](#page-67-0) [1646,](#page-67-0) [1692,](#page-67-0) [2065,](#page-67-0) [2066,](#page-67-0) [2149,](#page-67-0) [2155,](#page-67-0) [2161,](#page-67-0) [2201,](#page-67-0) [2477,](#page-67-0) [2496,](#page-67-0) [2529,](#page-67-0) [2544](#page-67-0) \currentgrouplevel . [1516,](#page-67-0) [1520,](#page-67-0) [1532](#page-67-0) **D**

\dimexpr . . . . . . . . . . . . . . . . . . [1548](#page-67-0) \documentclass .............. [1511](#page-67-0)

#### **E**

\empty . . . . . . . . . . . . . . . . . . . . [17,](#page-67-0) [18](#page-67-0) \end . [1506,](#page-67-0) [1674,](#page-67-0) [1684,](#page-67-0) [1711,](#page-67-0) [1732,](#page-67-0) [1755,](#page-67-0) [1899,](#page-67-0) [1920,](#page-67-0) [1956,](#page-67-0) [1975,](#page-67-0) [1999,](#page-67-0) [2025,](#page-67-0) [2067,](#page-67-0) [2074,](#page-67-0) [2083,](#page-67-0) [2106,](#page-67-0) [2141,](#page-67-0) [2237,](#page-67-0) [2283,](#page-67-0) [2300,](#page-67-0) [2319,](#page-67-0) [2340,](#page-67-0) [2364,](#page-67-0) [2398,](#page-67-0) [2428,](#page-67-0) [2460,](#page-67-0) [2524,](#page-67-0) [2572,](#page-67-0) [2577,](#page-67-0) [2581,](#page-67-0) [2584](#page-67-0)  $\end{math}$ [21,](#page-67-0) [50,](#page-67-0) [66,](#page-67-0) [76,](#page-67-0) [120,](#page-67-0) [126,](#page-67-0) [129,](#page-67-0) [161,](#page-67-0) [187,](#page-67-0) [193,](#page-67-0) [194,](#page-67-0) [207,](#page-67-0) [209,](#page-67-0) [246,](#page-67-0) [252,](#page-67-0) [254,](#page-67-0) [298,](#page-67-0) [302,](#page-67-0) [310,](#page-67-0) [313,](#page-67-0) [319,](#page-67-0) [353,](#page-67-0) [356,](#page-67-0) [359,](#page-67-0) [363,](#page-67-0)

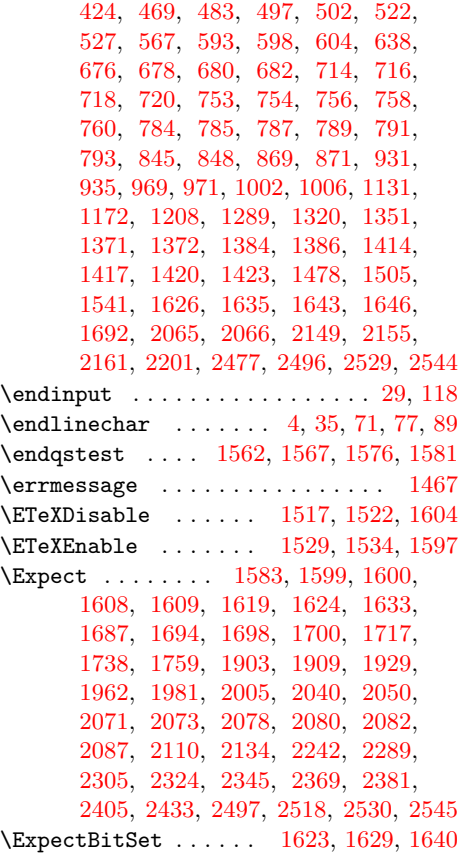

**H** \hbox . . . . . . . . . . . . . . . . . . . . . . [1579](#page-67-0)

**I**

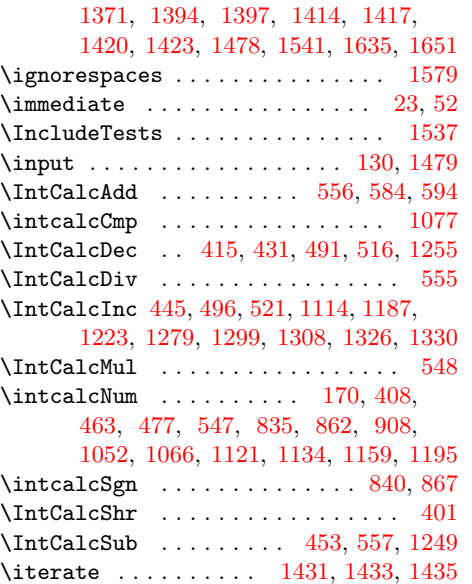

## **L**

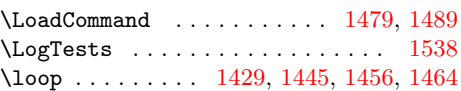

## **M**

\makeatletter . . . . . . [1512,](#page-67-0) [1524,](#page-67-0) [1539](#page-67-0)  $\label{eq:max1}$ \MessageBreak . . . . . . . . . . . . . . . . . . [1080,](#page-67-0) [1081,](#page-67-0) [1082,](#page-67-0) [1093,](#page-67-0) [1104,](#page-67-0) [1595,](#page-67-0) [2464,](#page-67-0) [2465,](#page-67-0) [2466,](#page-67-0) [2473,](#page-67-0) [2474](#page-67-0)

## **N**

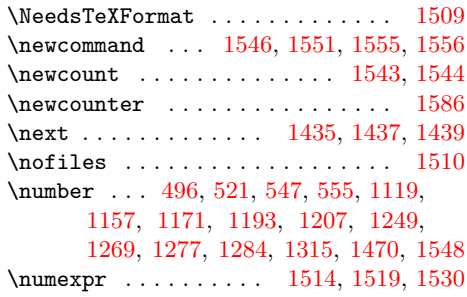

## **O**

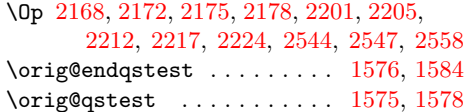

#### **P**

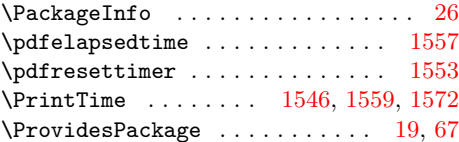

# **Q**

\qstest . . . . . . . [1561,](#page-67-0) [1563,](#page-67-0) [1575,](#page-67-0) [1577](#page-67-0)

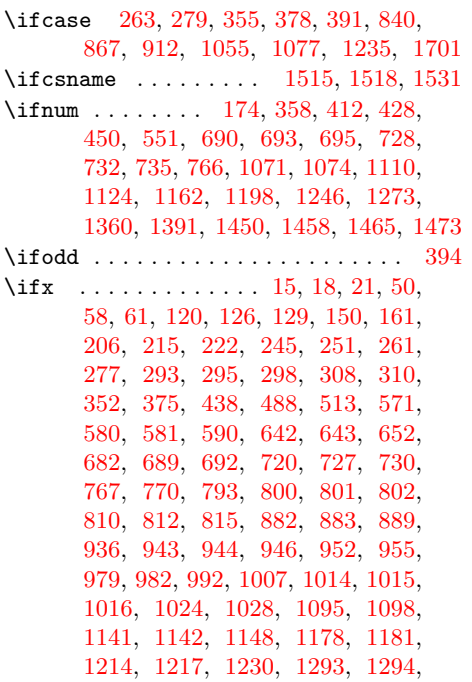

[1303,](#page-67-0) [1324,](#page-67-0) [1325,](#page-67-0) [1334,](#page-67-0) [1351,](#page-67-0)

## 66

# **R**

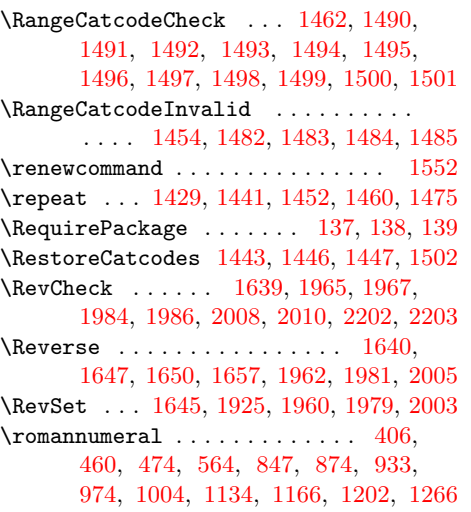

# **S**

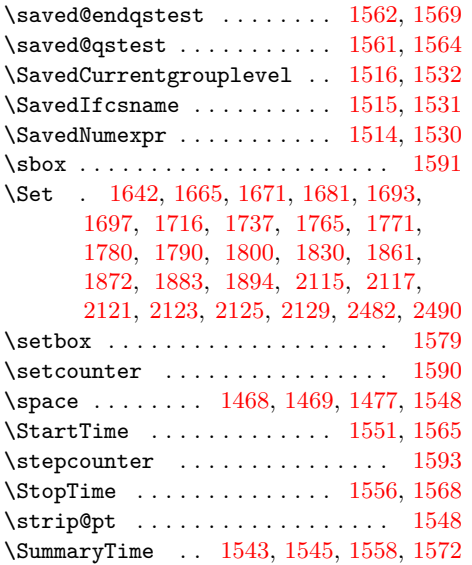

# **T**

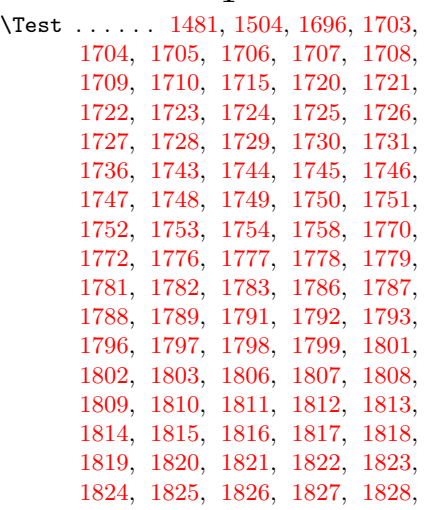

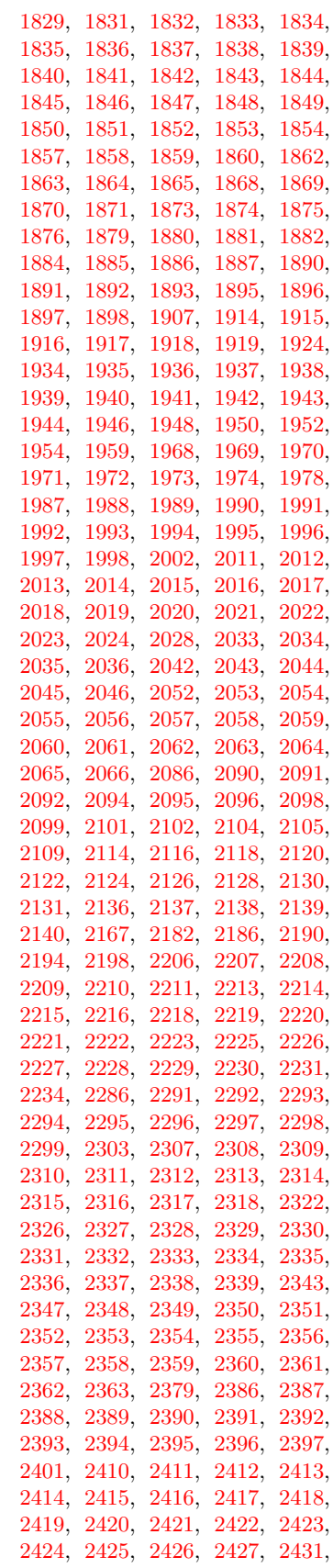

<span id="page-67-0"></span>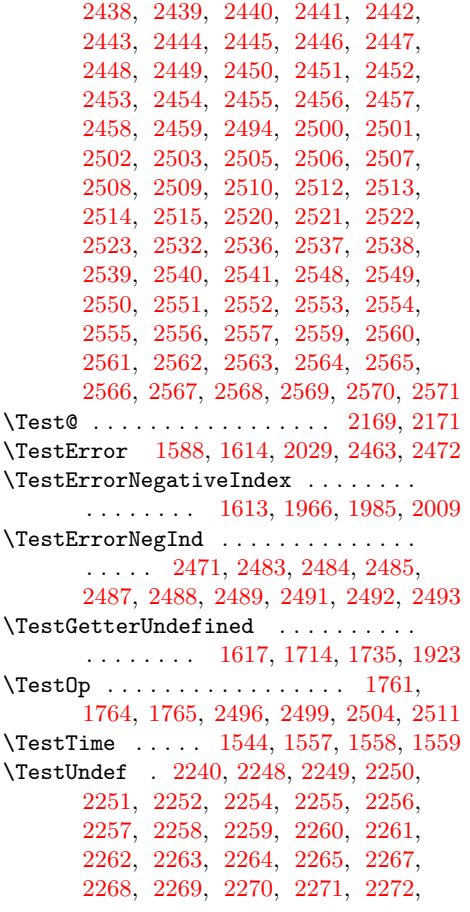

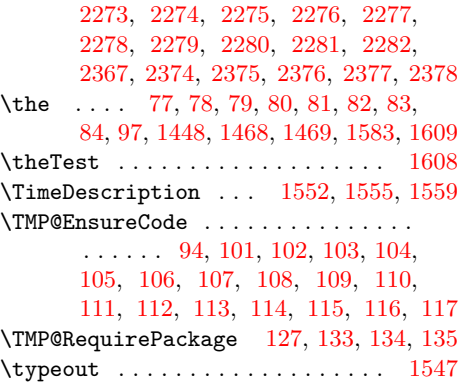

## **U**

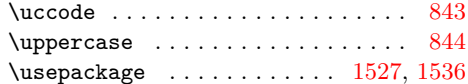

# **W**

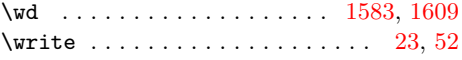

#### **X**

 $\{x \dots \dots \dots \quad 14, 15, 18, 22, 26, 28, \dots \}$ 51, 56, 66, 75, 87, 2244, 2247, 2253, 2266, 2402, 2403, 2404, 2580

# **Z**

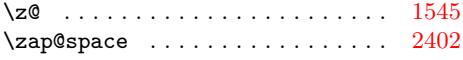